Информация о владельце: ФИО: Комарова Светлана Юриевна<br>Должность: Проректор по образовательной деятельности, комметство образовательное учреждение высшего образования дала подписания: 25.08.2023 09:27:52<br>Дата подписания: 25.08.2023 09:27:52 43ba42f5deae4116bbfcbb9ac98e39108031227e81add207cbee4149f2098d7a

Агротехнологический факультет

ОПОП по направлению подготовки 19.04.03 Продукты питания животного происхождения;

> УТВЕРЖДАЮ Декан Гайвас А.А. июня 2021 г

СОГЛАСОВАНО Руководитель ОПОП - Гаврилова Н.Б. июня 2021 г.

Документ подписан простой электронной подписью

# РАБОЧАЯ ПРОГРАММА ДИСЦИПЛИНЫ Б1.В.02 Информационные технологии в науке и пищевых производствах

# Направленность «Биотехнология продуктов лечебного, специального и профилактического питания»

Обеспечивающая преподавание дисциплины кафедра -

математических и естественнонаучных дисциплин

Разработчик (и) РП:

Доцент, канд. экон. наук

Внутренние эксперты:

Председатель МК, канд. ветеринар. наук, доцент

Начальник управления информационных технологий

Заведующий методическим отделом УМУ

Директор НСХБ

Т.Ю. Степанова

Н.В. Стрельчик

П.И. Ревякин

Г.А. Горелкина

Им. Демчукова

**Омск 2021** 

#### **1. ОСНОВАНИЯ ДЛЯ ВВЕДЕНИЯ УЧЕБНОЙ ДИСЦИПЛИНЫ, ЕЕ СТАТУС**

#### **1.1 Основания для введения дисциплины в учебный план:**

**-** Федеральный государственный образовательный стандарт высшего образования – магистратура по направлению подготовки 19.04.03 Продукты питания животного происхождения, утверждѐнный приказом Министерства науки и высшего образования от 11 августа 2020 г. № 937; - основная профессиональная образовательная программа подготовки магистра, по направлению

19.04.03 Продукты питания животного происхождения, направленность «Биотехнология продуктов лечебного, специального и профилактического питания»

#### **1.2 Статус дисциплины в учебном плане:**

- относится к части формируемой участниками образовательных отношений блока 1 «Дисциплины» ОПОП.

- является дисциплиной обязательной для изучения $^{\mathsf{1}}.$ 

**1.3** В рабочую программу дисциплины в установленном порядке могут быть внесены изменения и дополнения, осуществляемые в рамках планового ежегодного и ситуативного совершенствования, которые отражаются в п. 9 рабочей программы.

### **2. ЦЕЛЕВАЯ НАПРАВЛЕННОСТЬ И ПЛАНИРУЕМЫЕ РЕЗУЛЬТАТЫ ОБУЧЕНИЯ ПО ДИСЦИПЛИНЕ. ЛОГИЧЕСКИЕ И СОДЕРЖАТЕЛЬНО-МЕТОДИЧЕСКИЕ ВЗАИМОСВЯЗИ ДИСЦИПЛИНЫ С ДРУГИМИ ДИСЦИПЛИНАМИ И ПРАКТИКАМИ В СОСТАВЕ ОПОП**

**2.1** Процесс изучения дисциплины в целом направлен на подготовку обучающегося к решению задач профессиональной деятельности следующих типов: научно-исследовательский, технологический, организационно-управленческий, проектный, предусмотренных федеральным государственным образовательным стандартом высшего образования (ФГОС ВО) по направлению подготовки, а также ОПОП ВО университета, в рамках которой преподаѐтся данная дисциплина.

**Цель дисциплины**: формирование у студентов теоретических знаний и практических навыков по применению современных информационных технологий в профессиональной деятельности*.*

#### **2.2 Перечень компетенций формируемых в результате освоения учебной дисциплины:**

В результате освоения дисциплины обучающийся должен обладать следующими компетенциями:

| Компетенции,<br>в формировании<br>которых задействована<br>дисциплина |                                                                                                    | Код и<br>наименование<br>индикатора                                                                                                    | Компоненты компетенций,<br>формируемые в рамках данной дисциплины<br>(как ожидаемый результат ее освоения)                                                                                  |                                                                                                    |                                                                                                    |
|-----------------------------------------------------------------------|----------------------------------------------------------------------------------------------------|----------------------------------------------------------------------------------------------------|----------------------------------------------------------------------------------------------------|----------------------------------------------------------------------------------------------------|----------------------------------------------------------------------------------------------------|
| код                                                                   | наименование                                                                                                    | достижений<br>компетенции                                                                                                    | знать и<br>понимать                                                                                                    | уметь делать<br>(действовать)                                                                                                    | владеть навыками<br>(иметь навыки)                                                                                                    |
|                                                                       |                                                                                                    |                                                                                                    |                                                                                                    | З                                                                                                    |                                                                                                    |
| Профессиональные компетенции                                          |                                                                                                    |                                                                                                    |                                                                                                    |                                                                                                    |                                                                                                    |
| $\Pi K-3$                                                             | Способен<br>осуществлять<br>поиск и принятие<br>оптимальных<br>решений<br>при<br>создании<br>продукции<br>на<br>предприятиях<br><b>no</b><br>переработке<br>СЫРЬЯ ЖИВОТНОГО<br>происхождения | ИД-1 <sub>ПК-3</sub><br>Владеет<br>методами и<br>средствами<br>сбора,<br>обработки,<br>хранения,<br>передачи и<br>накопления<br>информации с<br>использование<br>м базовых<br>системных | основные<br>принципы,<br>методы,<br>программно-<br>технологическ<br>их<br>и<br>производствен<br>средств<br>ных<br>обработки<br>данных (сбор,<br>систематизаци<br>хранение,<br>Я,<br>защита, | работать<br>$\mathbf{C}$<br>программным<br>инструментарие<br>новых<br>М<br>информационны<br>технологий<br>x<br>(программные<br>продукты,<br>комплексы,<br>информационны<br>ресурсы<br>e<br>и<br>прочее);<br>использовать | работы с данными,<br>представленными в<br>различной форме и<br>видах<br>умений<br>и<br>проектирования баз<br>данных;<br>статистической<br>обработки данных,<br>подготовки,<br>редактирования<br>и<br>оформления<br>текстовой<br>документации, |

*<sup>1</sup> В случае если дисциплина является дисциплиной по выбору обучающегося, то пишется следующий текст:* 

-

*<sup>-</sup> относится к дисциплинам по выбору;*

*<sup>-</sup> является обязательной для изучения, если выбрана обучающимся.*

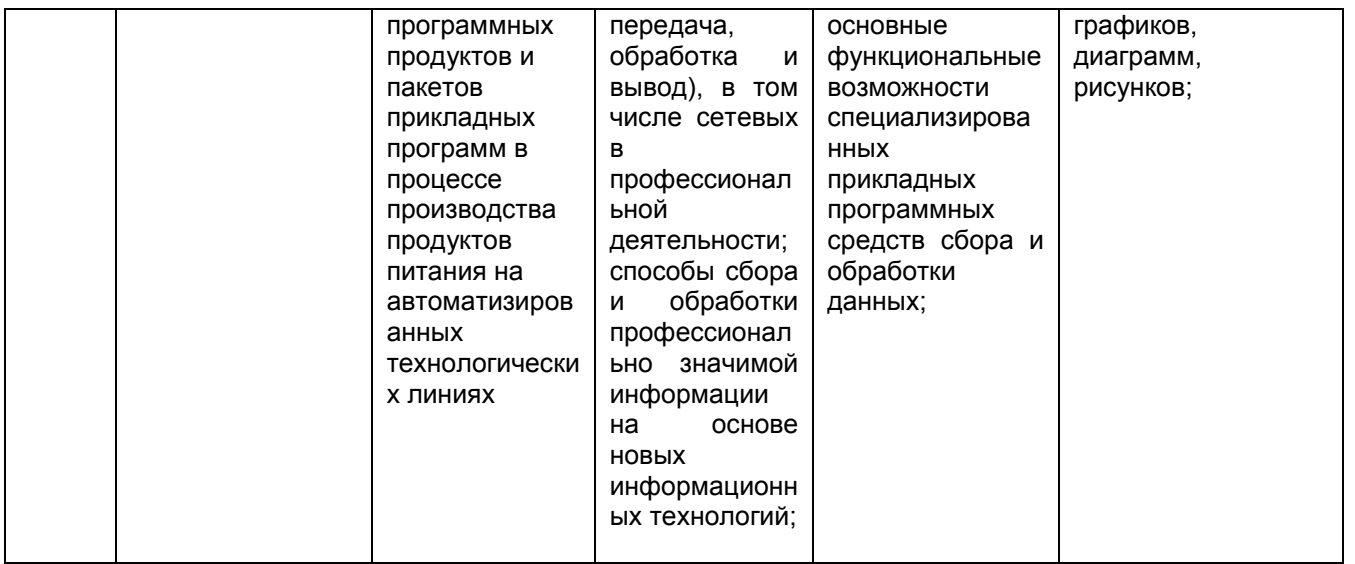

#### 2.3 Описание показателей, критериев и шкал оценивания в рамках дисциплины

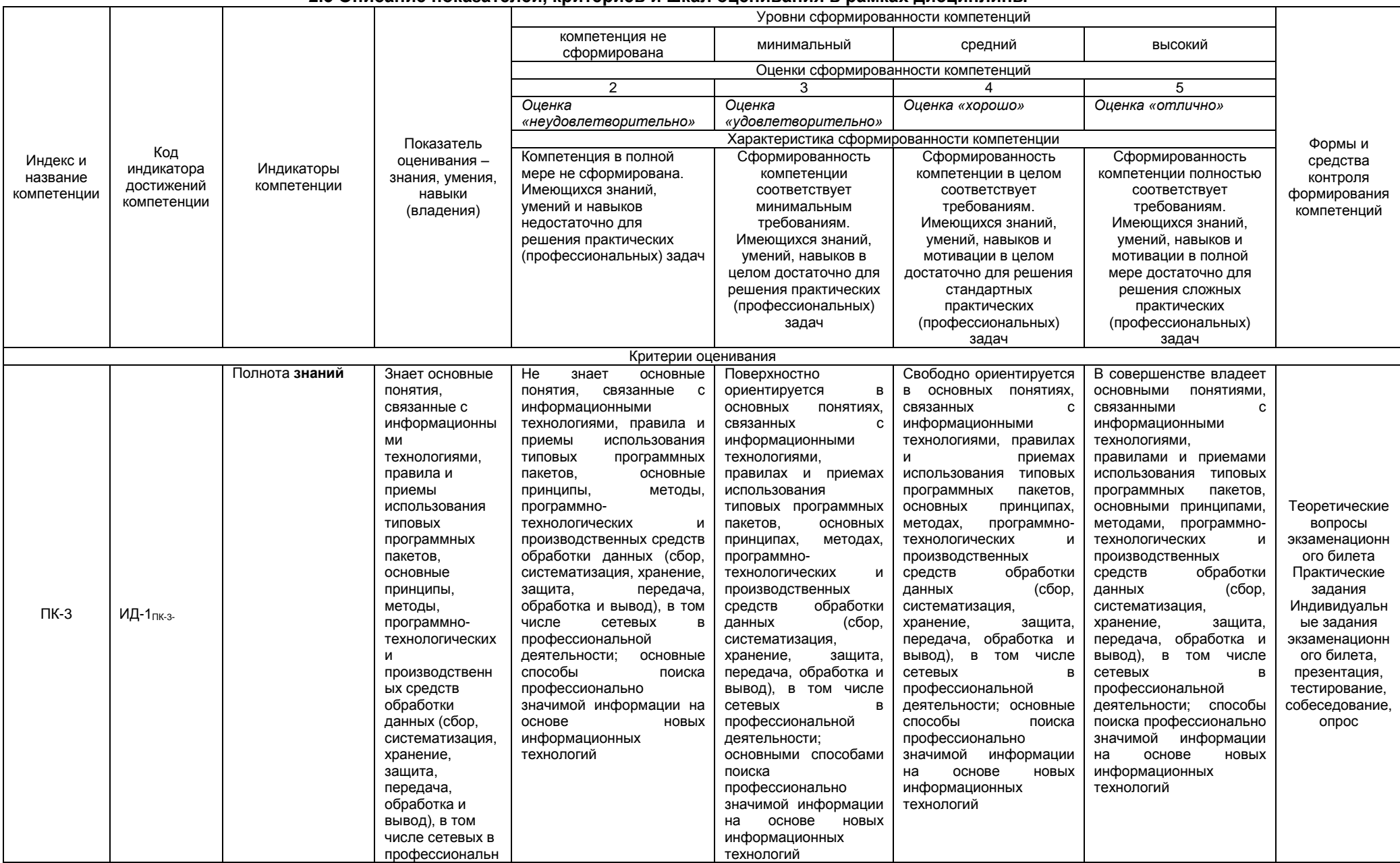

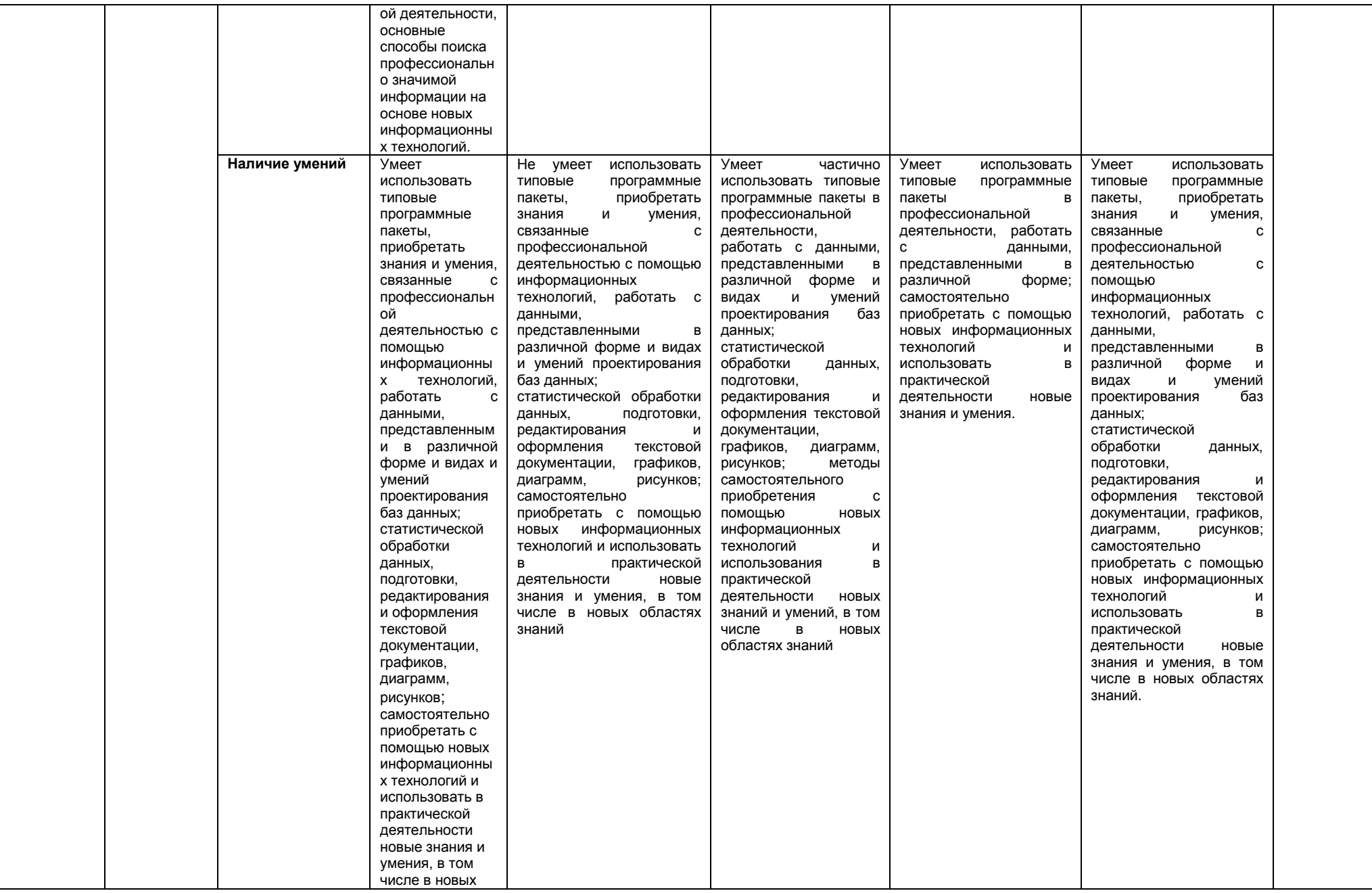

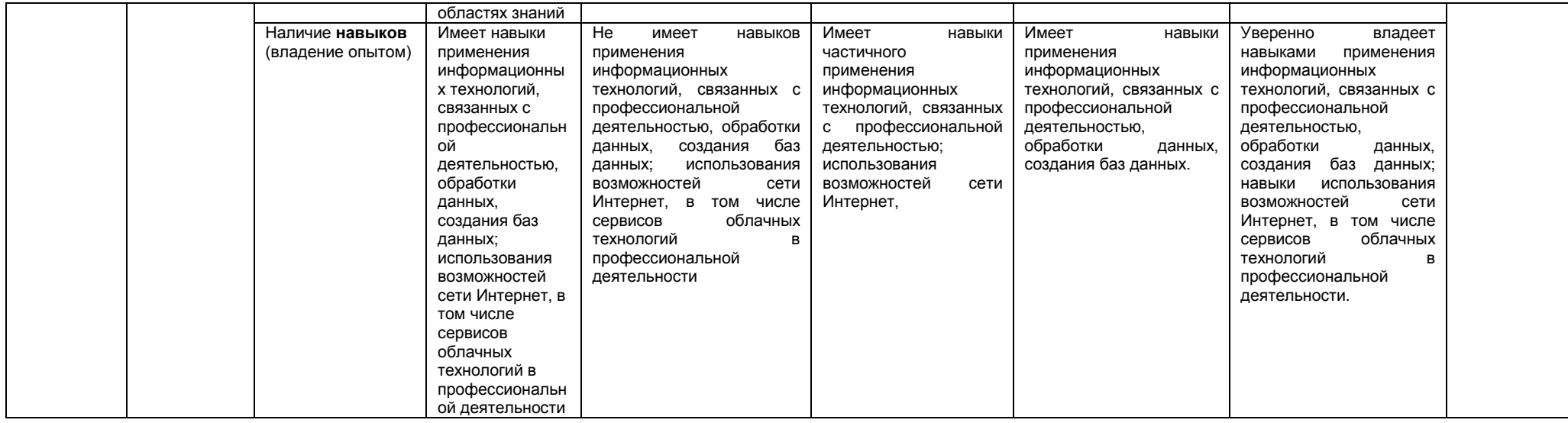

#### 2.4 Логические и содержательные взаимосвязи дисциплины с другими дисциплинами и практиками в составе ОПОП

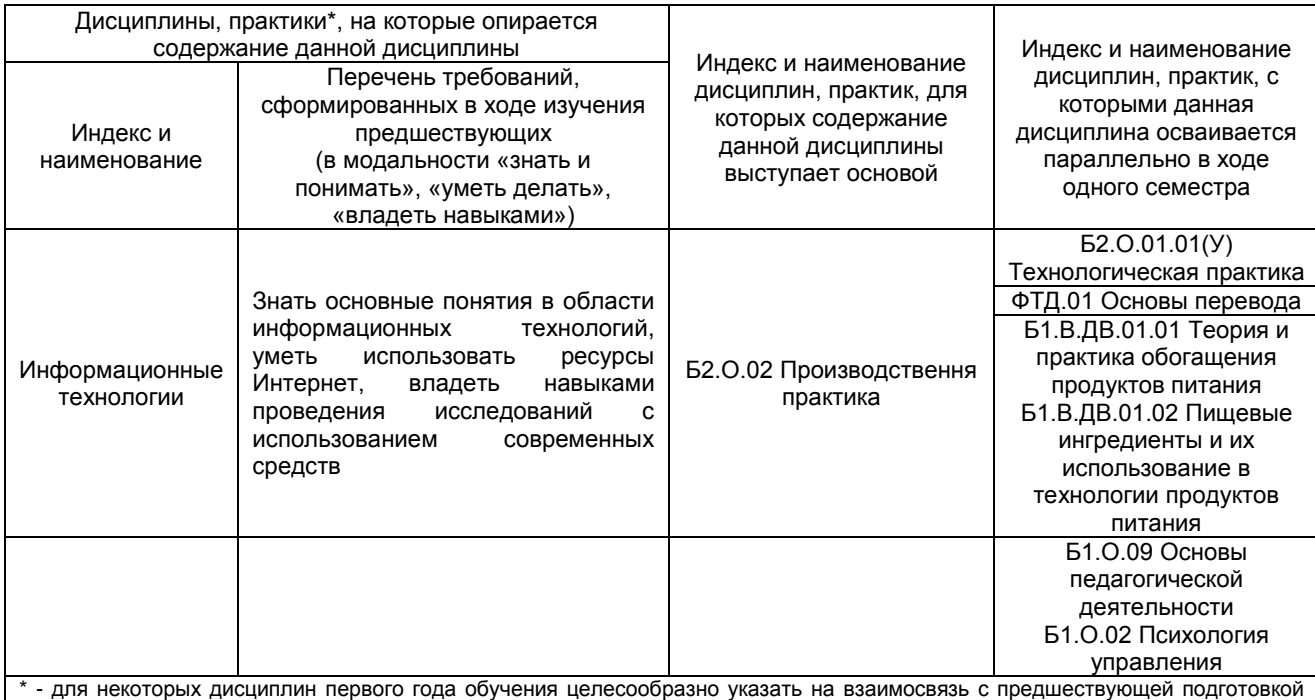

обучающихся в старшей школе

#### 2.5 Формы методических взаимосвязей дисциплины с другими дисциплинами и практиками в составе ОПОП

В рамках методической работы применяются следующие формы методических взаимосвязей:

- учёт содержания предшествующих дисциплин при формировании рабочей программы последующей дисциплины,

- согласование рабочей программы предшествующей дисциплины ведущим преподавателем последующей дисциплины;

- совместное обсуждение ведущими преподавателями предшествующей и последующей дисциплин результатов входного тестирования по последующей дисциплине;

- участие ведущего преподавателя последующей дисциплины в процедуре приёма экзамена по предыдущей.

#### 2.6 Социально-воспитательный компонент дисциплины

В условиях созданной вузом социокультурной среды в результате изучения дисциплины: формируются мировоззрение и ценностные ориентации обучающихся; интеллектуальные умения, научное мышление; способность использовать полученные ранее знания, умения, навыки, развитие творческих начал.

Воспитательные задачи реализуются в процессе общения преподавателя с обучающимися, в использовании активных методов обучения, побуждающих обучающихся проявить себя в совместной деятельности, принять оценочное решение. Коллективные виды деятельности способствуют приобретению навыков работы в коллективе, умения управления коллективом. Самостоятельная работа способствует выработке у обучающихся способности принимать решение и навыков самоконтроля.

Через связь с НИРС, осуществляемой во внеучебное время, социально-воспитательный компонент ориентирован на:

1) адаптацию и встраивание обучающихся в общественную жизнь ВУЗа, укрепление межличностных связей и уверенности в правильности выбранной профессии:

2) проведение систематической и целенаправленной профориентационной работы, формирование творческого, сознательного отношения к труду;

3) формирование общекультурных компетенций, укрепление личных и групповых ценностей. общественных ценностей, ценности непрерывного образования;

4) гражданско-правовое воспитание личности;

5) патриотическое воспитание обучающихся, формирование модели профессиональной этики, культуры экономического мышления, делового общения.

Объединение элементов образовательной и воспитательной составляющей дисциплины способствует формированию общекультурных компетенций выпускников, компетенций социального взаимодействия, самоорганизации и самоуправления, системно-деятельностного характера, создает условия, необходимые для всестороннего развития личности.

# 3. СТРУКТУРА И ТРУДОЕМКОСТЬ УЧЕБНОЙ ДИСЦИПЛИНЫ

Дисциплина изучается в 2 семестре \_\_ 1\_ курса. Продолжительность семестра (-ов) 14 2/6 недель.

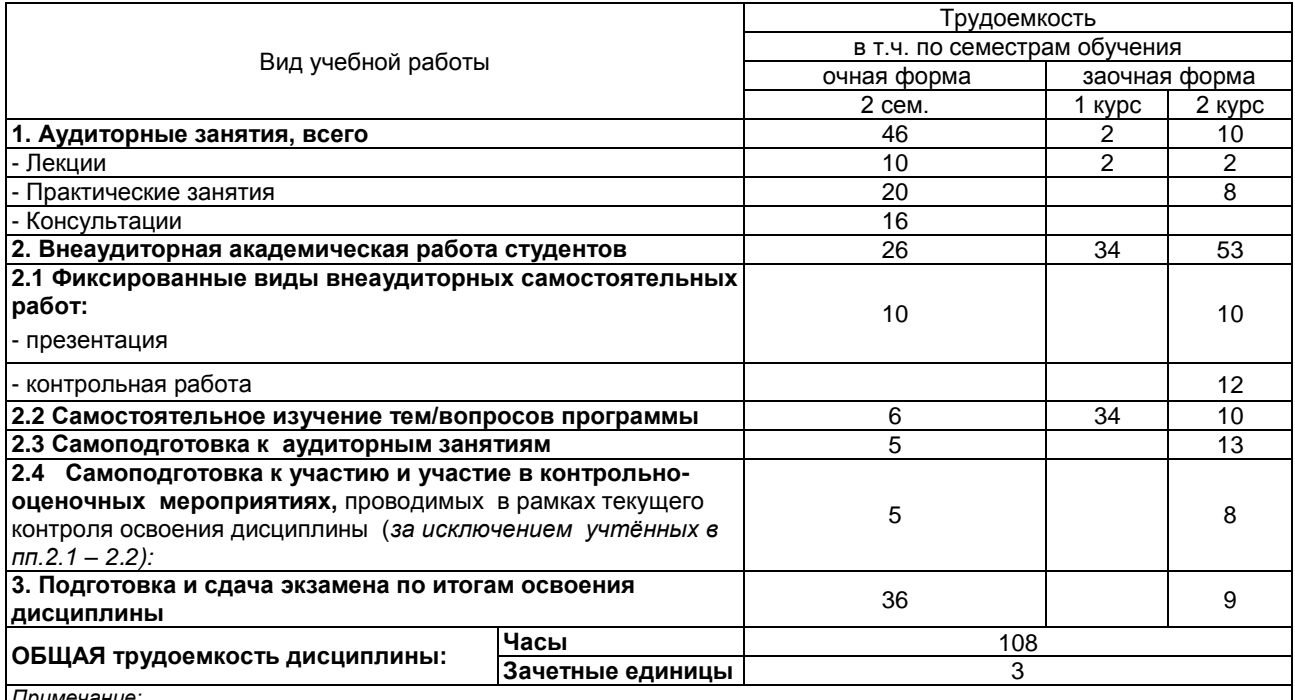

примечание.

графической (расчетно-аналитической) работы и др.;

#### 4. СОДЕРЖАНИЕ И СТРУКТУРА ДИСЦИПЛИНЫ

4.1 Укрупненная содержательная структура дисциплины и общая схема ее реализации в учебном процессе

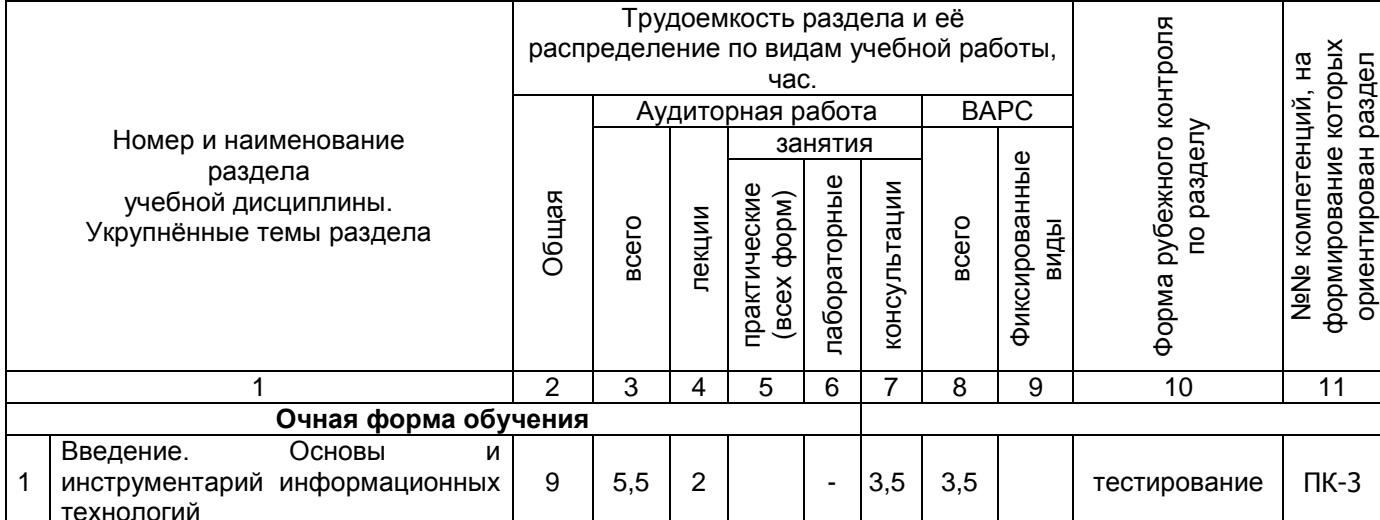

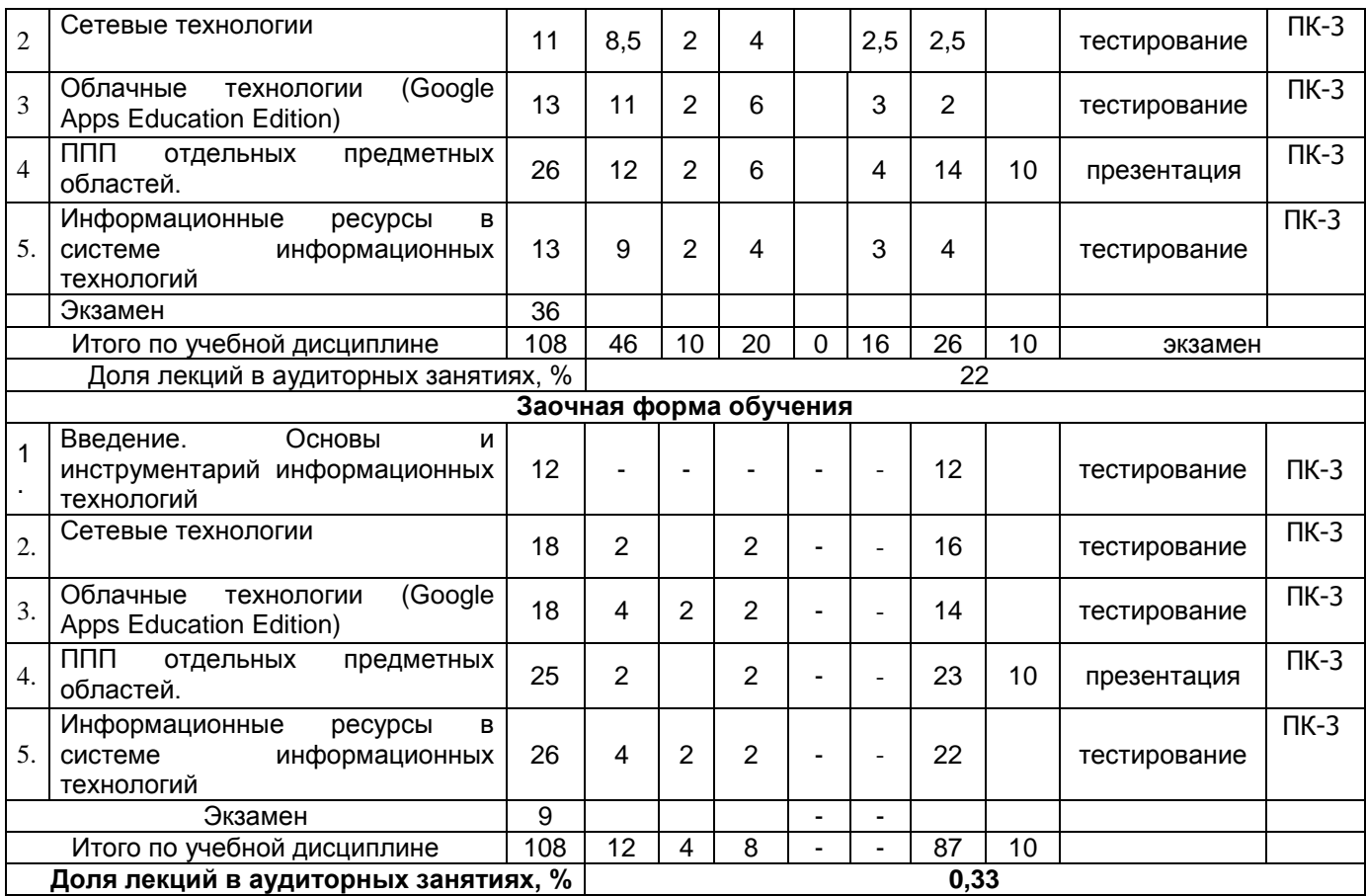

#### **4.2 Лекционный курс. Примерный тематический план чтения лекций по разделам дисциплины**

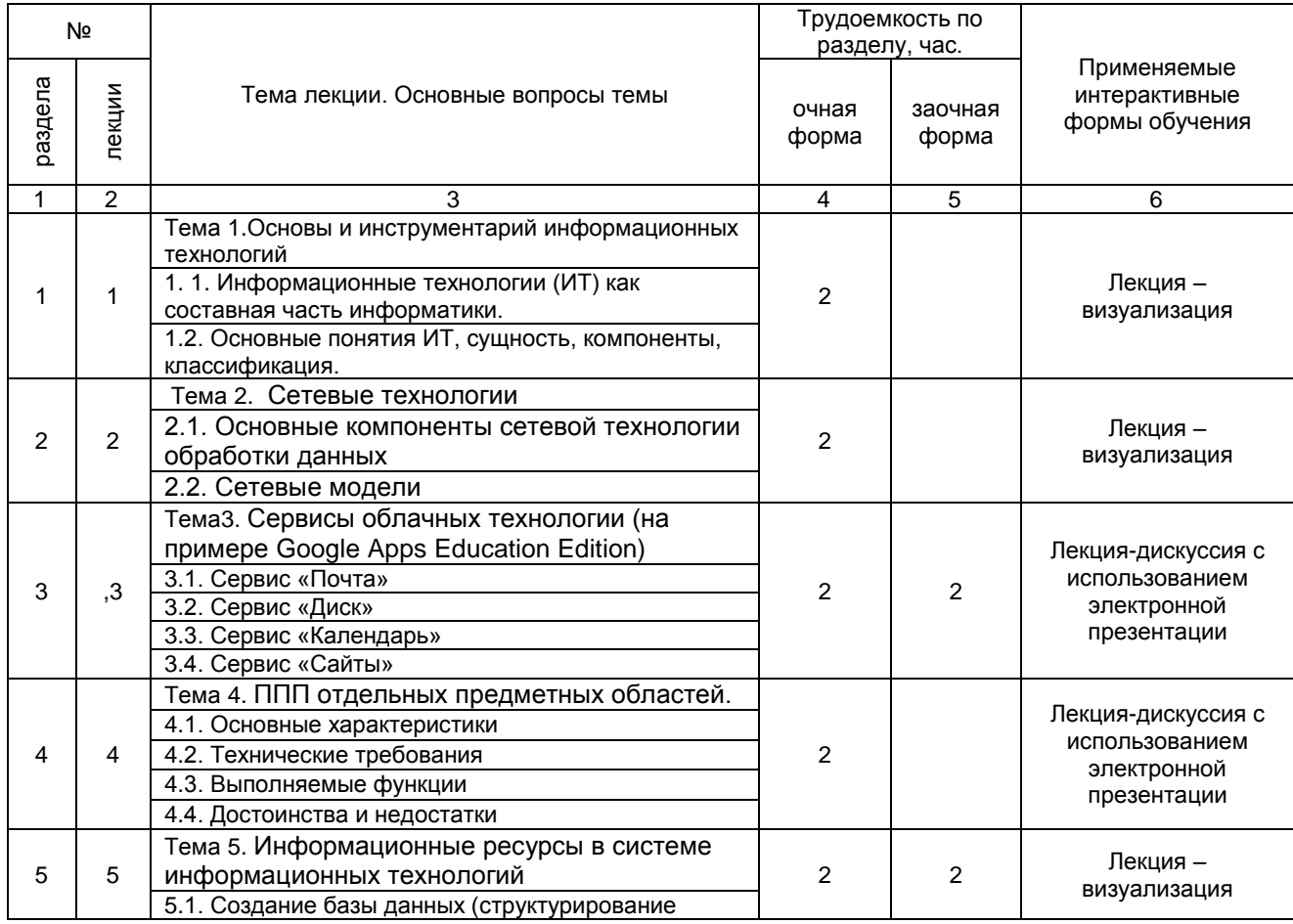

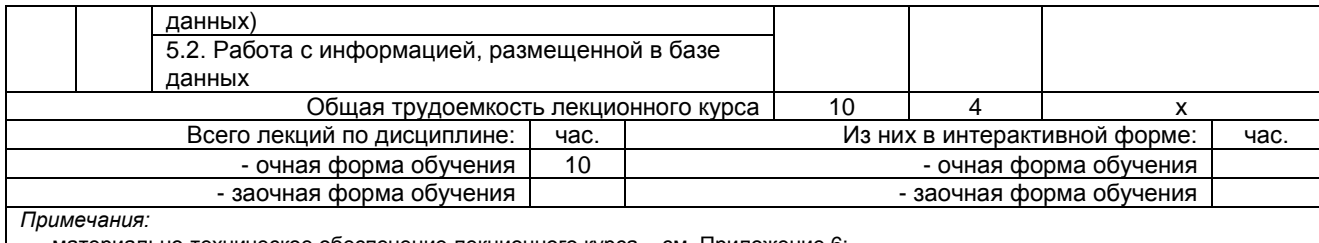

- материально-техническое обеспечение лекционного курса – см. Приложение 6;

- обеспечение лекционного курса учебной, учебно-методической литературой и иными библиотечно-информационными ресурсами и средствами обеспечения образовательного процесса – см. Приложения 1 и 2.

#### **4.3 Примерный тематический план практических занятий по разделам дисциплины**

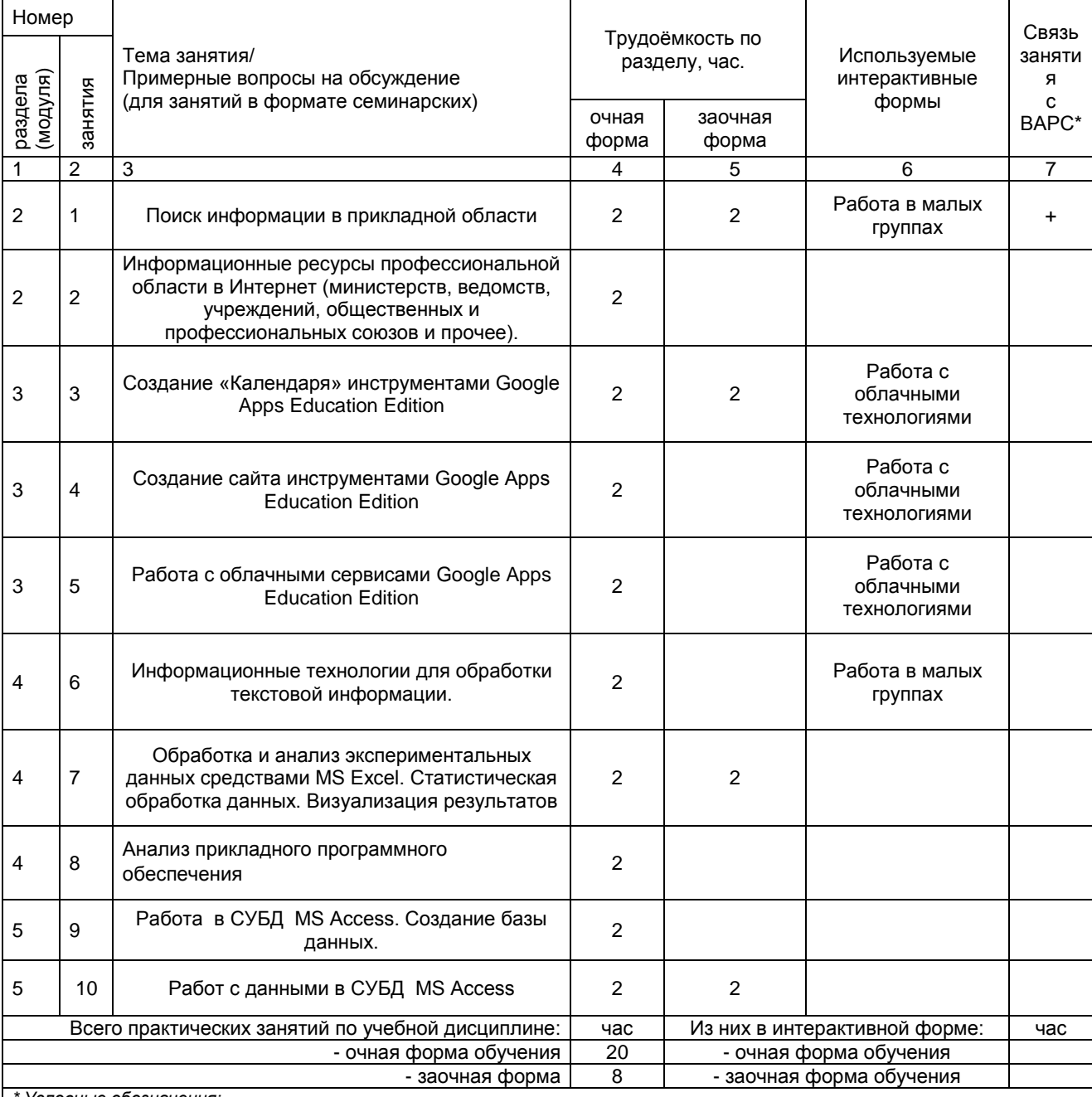

*\* Условные обозначения:*

**ОСП** *-* предусмотрена обязательная самоподготовка к занятию; **УЗ СРС** - на занятии выдаѐтся задание на конкретную ВАРС; **ПР СРС** - занятие содержательно базируется на результатах выполнения студентами конкретной ВАРС; … *Примечания:* 

**-** материально-техническое обеспечение практических занятий – см. Приложение 6

- обеспечение практических занятий учебной, учебно-методической литературой и иными библиотечно-информационными ресурсами и средствами обеспечения образовательного процесса – см. Приложения 1 и 2

#### **4.4 Лабораторный практикум.**

#### **Примерный тематический план лабораторных занятий по разделам дисциплины**

(не предусмотрены)

#### **4.5 Консультации.**

Консультации являются одной из форм руководства работой студентов и оказания им помощи в изучении учебного материала. Они проводятся регулярно в процессе всего периода обучения.

## **5 ПРОГРАММА ВНЕАУДИТОРНОЙ АКАДЕМИЧЕСКОЙ РАБОТЫ ОБУЧАЮЩИХСЯ ПО ДИСЦИПЛИНЕ**

#### **5.1 Фиксированные виды внеаудиторных самостоятельных работ**

#### **5.1.1 Выполнение и защита курсового проекта по дисциплине** (Не предусмотрено) **5.1.2 Выполнение и сдача электронной презентации**

#### *5.1.2.1 Место электронной презентации в структуре дисциплины*

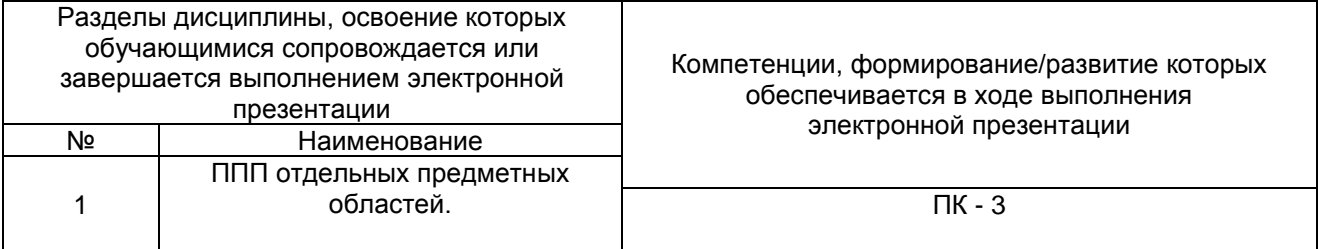

#### *5.1.2.2 Перечень примерных тем электронной презентации*

1. Профессиональное прикладное программное обеспечение в технологических процессах пищевых производств.

#### *5.1.2.3 Информационно-методические и материально-техническое обеспечение процесса выполнения электронной презентации*

1. Материально-техническое обеспечение процесса выполнения электронной презентации – см. Приложение 6.

2. Обеспечение процесса выполнения электронной презентации учебной, учебно-методической литературой и иными библиотечно-информационными ресурсами и средствами обеспечения образовательного процесса – см. Приложение 1, 2, 3.

#### **ШКАЛА И КРИЕТЕРИИ ОЦЕНИВАНИЯ**

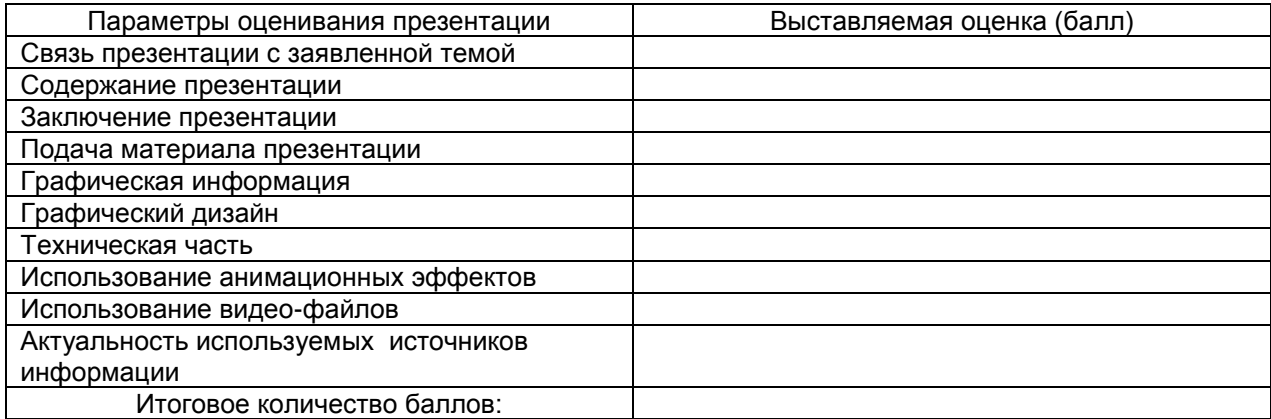

На презентацию заполняется данная таблица, где по каждому из критериев присваиваются баллы от 0 до 10.

- оценка «зачтено» набрано 60 и более баллов;
- оценка «не зачтено» набрано менее 60 баллов.

#### **5.1.3 Перечень заданий для контрольных работ обучающихся заочной формы обучения**

- 1. Дайте определение термину «информация»
- 2. Дайте определение термину «информационные ресурсы».
- 3. Дайте определение термину «информационные технологии».
- 4. Дайте определение термину «информационные процессы».
- 5. Дайте определение термину «информационная система».
- 6. Дайте определение термину «канал связи».
- 7. Дайте определение термину «кодирующее устройство».
- 8. Дайте определение термину «декодирующее устройство».
- 9. В чем заключается процесс обработки информации?
- 10. В каком виде может существовать информация?
- 11. Какие процессы включает обработка данных?
- 12. Перечислите и охарактеризуйте методы поиска информации.
- 13. Перечислите способы хранения информации.
- 14. Что определяют информационные ресурсы страны?
- 15. Назовите виды информационных систем.
- 16. Что характеризует автоматическую информационную систему?
- 17. Что характеризует автоматизированную информационную систему?
- 18. Что такое автоматизированная система управления?
- 19. Что относится к информационной инфраструктуре?
- 20. Перечислите компоненты обеспечения информационной системы.
- 21. Что входит в информационное обеспечение?

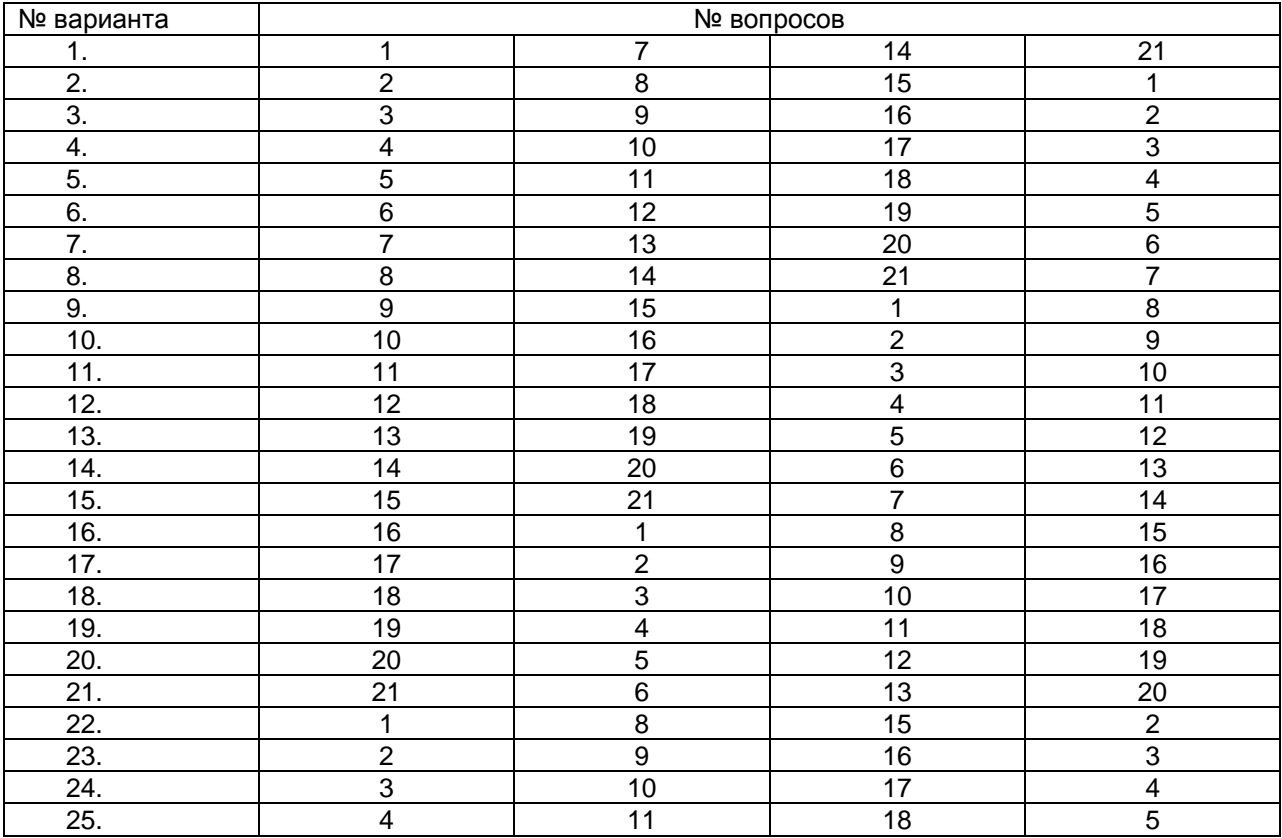

#### **ШКАЛА И КРИТЕРИИ ОЦЕНКИ**

*- оценка «зачтено»* выставляется обучающемуся, если получено более 60% правильных ответов.

*- оценка «не зачтено»* - если получено менее 60% правильных ответов.

#### **5.2 Самостоятельное изучение тем**

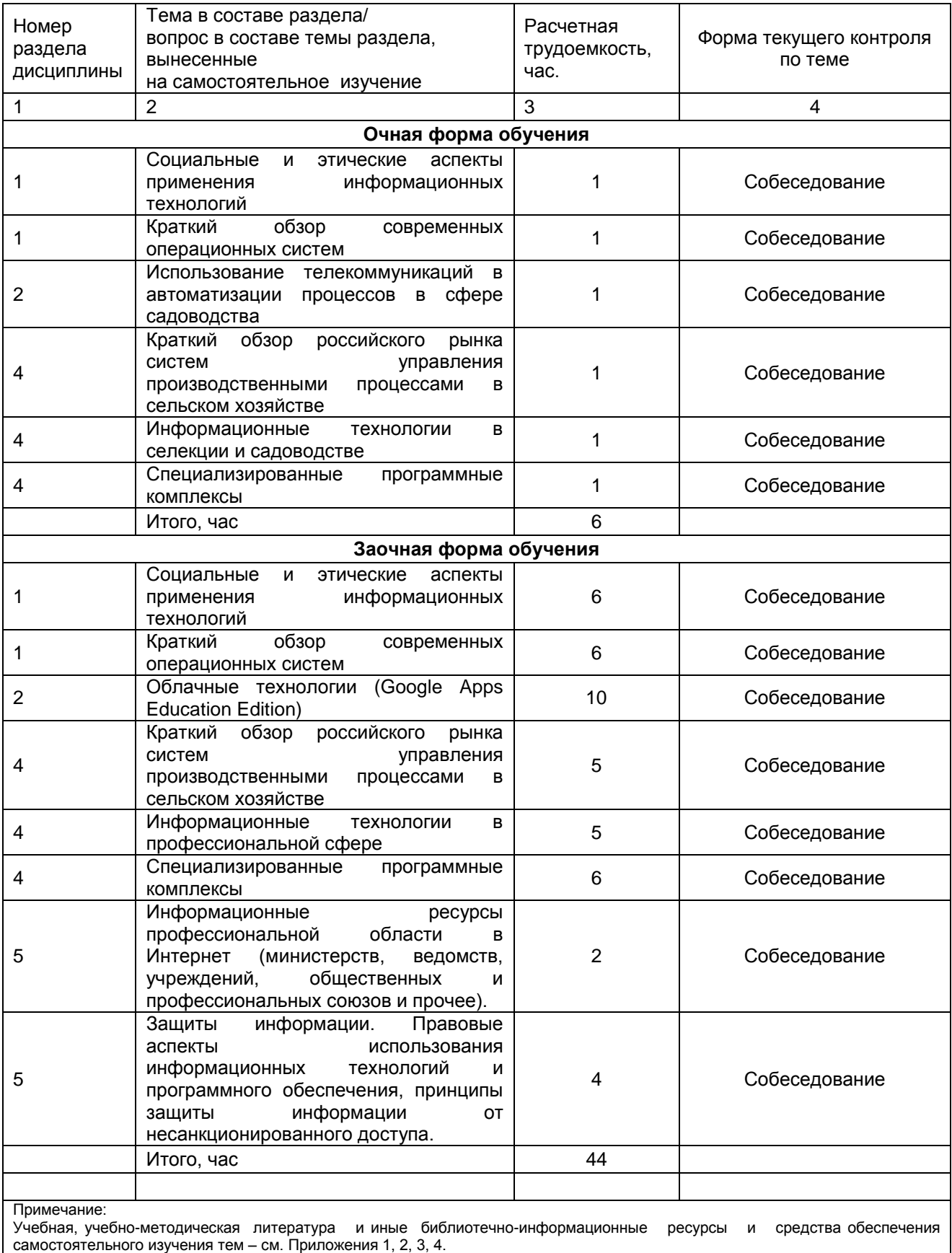

#### **ШКАЛА И КРИТЕРИИ ОЦЕНИВАНИЯ**

- оценка «*зачтено*» выставляется, если обучающийся на основе самостоятельного изученного материала, смог всесторонне раскрыть теоретическое содержание темы.

- оценка «*не зачтено*» выставляется, если обучающийся на основе самостоятельного изученного материала, не смог всесторонне раскрыть теоретическое содержание темы.

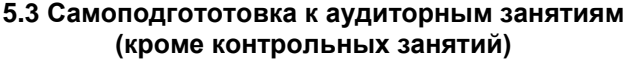

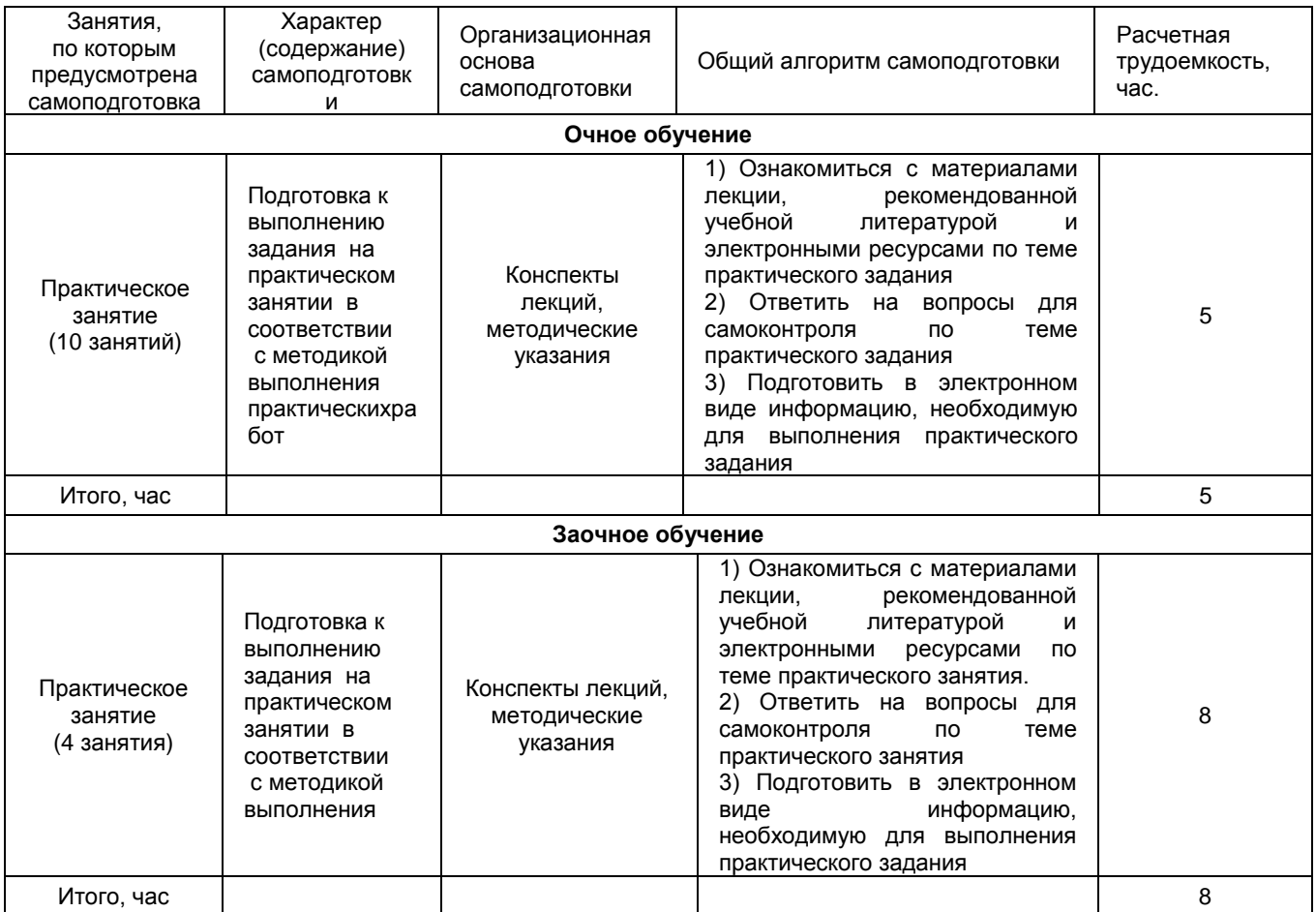

#### **ШКАЛА И КРИТЕРИИ ОЦЕНИВАНИЯ**

- оценка «*зачтено*» выставляется, если обучающийся на основе самостоятельного изученного материала, смог всесторонне раскрыть теоретическое содержание темы. Владеет методиками при решении практических задач.

- оценка «не *зачтено*» выставляется, если обучающийся не смог всесторонне раскрыть теоретическое содержание темы. Затрудняется решать практические задачи.

#### **5.4 Самоподготовка и участие**

#### **в контрольно-оценочных учебных мероприятиях (работах) проводимых в рамках текущего контроля освоения дисциплины**

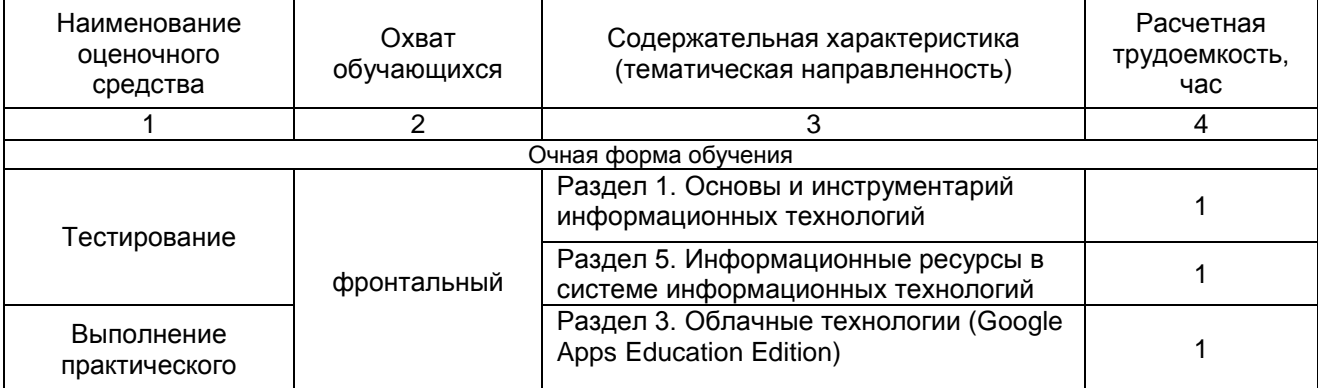

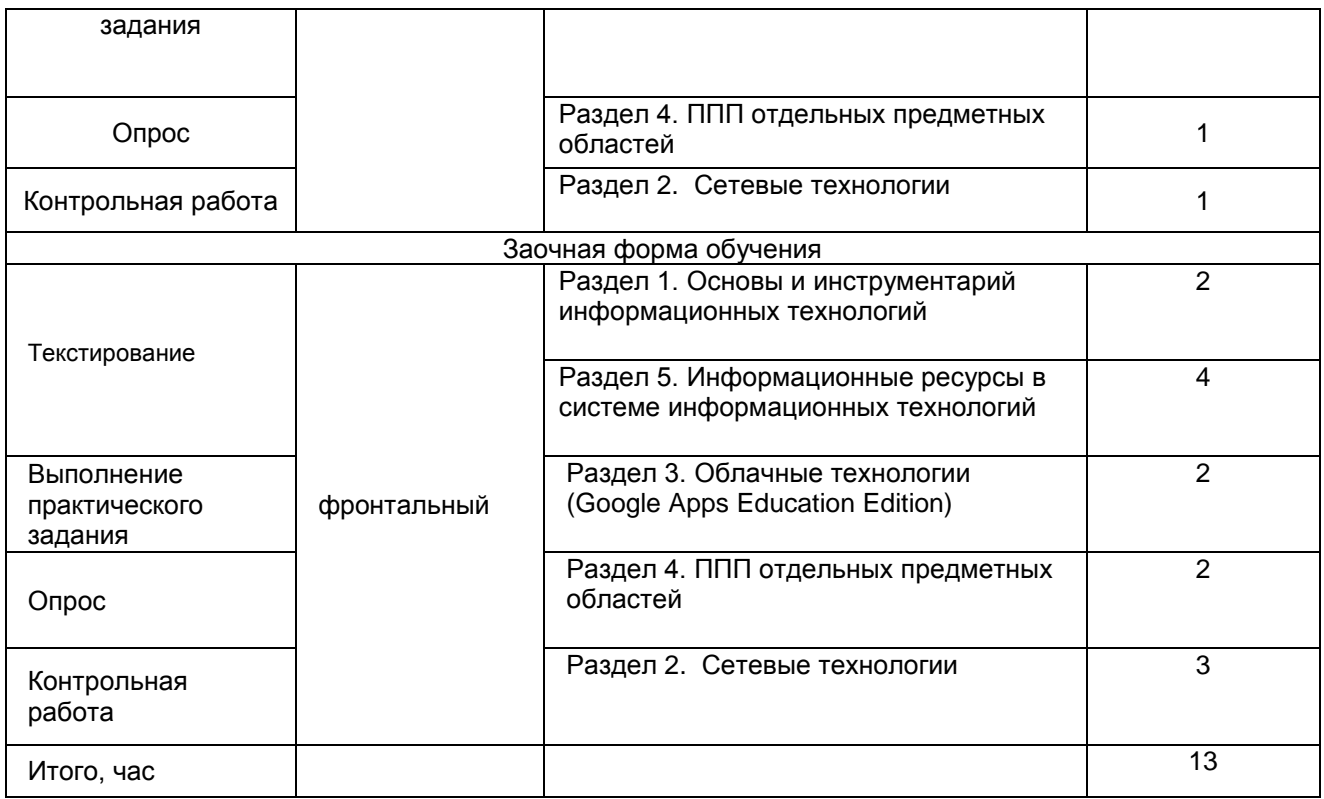

#### **6 ПРОМЕЖУТОЧНАЯ АТТЕСТАЦИЯ ОБУЧАЮЩИХСЯ ПО РЕЗУЛЬТАТАМ ИЗУЧЕНИЯ УЧЕБНОЙ ДИСЦИПЛИНЫ**

#### **6.1 Нормативная база проведения промежуточной аттестации обучающихся по результатам изучения дисциплины**: 1) действующее «Положение о текущем контроле успеваемости, промежуточной аттестации обучающихся по программам высшего образования (бакалавриат, специалитет, магистратура) и среднего профессионального образования в ФГБОУ ВО Омский ГАУ» **6.2. Основные характеристики промежуточной аттестации обучающихся по итогам изучения дисциплины Цель промежуточной аттестации**  установление уровня достижения каждым обучающимся целей обучения по данной дисциплине, изложенных в п.2.2 настоящей программы **Форма промежуточной аттестации**  экзамен **Место экзамена в графике учебного процесса:**  1) подготовка к экзамену и сдача экзамена осуществляется за счѐт учебного времени (трудоѐмкости), отведѐнного на экзаменационную сессию для обучающихся, сроки которой устанавливаются приказом по университету 2) дата, время и место проведения экзамена определяется графиком сдачи экзаменов, утверждаемым деканом выпускающего факультета **Форма экзамена -** письменный **Процедура проведения экзамена**  представлена в фонде оценочных средств по дисциплине (см. Приложение 9) **Экзаменационная программа по учебной дисциплине:**  1) представлена в фонде оценочных средств по дисциплине (см. Приложение 9) 2) охватывает разделы (в соответствии с п. 4.1 настоящего документа) **Методические материалы, определяющие процедуры оценивания знаний, умений, навыков:** представлены в фонде оценочных средств по дисциплине (см. Приложение 9)

#### **7 ОБЕСПЕЧЕНИЕ УЧЕБНОГО ПРОЦЕССА ПО ДИСЦИПЛИНЕ**

#### **7.1 Библиотечное, информационное и методическое обеспечение учебного процесса по дисциплине**

В соответствии с действующими государственными требованиями для реализации учебного процесса по дисциплине обеспечивающей кафедрой разрабатывается и постоянно совершенствуется учебно-методический комплекс (УМК), соответствующий данной рабочей программе. При разработке УМК кафедра руководствуется установленными университетом требованиями к его структуре, содержанию и оформлению.

Организационно-методическим ядром УМК являются:

- полная версии рабочей программы учебной дисциплины с внутренними приложениями №№ 1- 3, 5, 6, 8;

- фонд оценочных средств по ней ФОС (Приложение 9);

- методические рекомендации для обучающихся по изучению дисциплины и прохождению контрольно-оценочных мероприятий (Приложение 4);

- методические рекомендации преподавателям по дисциплине (Приложение 7).

В состав учебно-методического комплекса в обязательном порядке также входят перечисленные в Приложениях 1 и 2 источники учебной и учебно-методической информации, учебные ресурсы и средства наглядности.

Приложения 1 и 2 к настоящему учебно-программному документу в обязательном порядке актуализируется на начало каждого учебного года

Электронная версия актуального УМКД, адаптированная для обучающихся, выставляется в информационно-образовательной среде университета.

#### **7.2 Информационные технологии, используемые при осуществлении образовательного процесса по дисциплине; соответствующая им информационно-технологическая и компьютерная база**

Информационные технологии, используемые при осуществлении образовательного процесса по дисциплине и сведения об информационно-технологической и компьютерной базе, необходимой для преподавания и изучения дисциплины, представлены в Приложении 5. Данное приложение в обязательном порядке актуализируются на начало каждого учебного года.

#### **7.3 Материально-техническое обеспечение учебного процесса по дисциплине**

Сведения о материально-технической базе, необходимой для реализации программы дисциплины, представлены в Приложении 6, которое в обязательном порядке актуализируется на начало каждого учебного года.

#### **7.4. Организационное обеспечение учебного процесса и специальные требования к нему с учетом характера учебной работы по дисциплине**

Аудиторные учебные занятия по дисциплине ведутся в соответствии с расписанием, внеаудиторная академическая работа организуется в соответствии с семестровым графиком ВАР и графиками сдачи/приѐма/защиты выполненных работ. Консультирование обучающихся, изучающих данную дисциплину, осуществляется в соответствии с графиком консультаций.

#### **7.5 Кадровое обеспечение учебного процесса по дисциплине**

Сведения о кадровом обеспечении учебного процесса по дисциплине представлены в Приложении 8, которое в обязательном порядке актуализируется на начало каждого учебного года.

#### **7.6. Обеспечение учебного процесса по дисциплине для инвалидов и лиц с ограниченными возможностями здоровья**

Организационно-педагогическое, психолого-педагогическое сопровождение обучающихся инвалидов и лиц с ограниченными возможностями здоровья осуществляется на основании соответствующей рекомендации в заключении психолого-медико-педагогической комиссии или индивидуальной программе реабилитации инвалида.

Обучающимся из числа лиц с ограниченными возможностями здоровья и инвалидов в случае необходимости:

предоставляются печатные и (или) электронные образовательные ресурсы в формах, адаптированных к ограничениям их здоровья;

учебно-методические материалы для самостоятельной работы, оценочные средства выбираются с учетом их индивидуальных психофизических особенностей;

разрешается использование технических средств, необходимых им в связи с их индивидуальными особенностями (эти средства могут быть предоставлены университетом или могут использоваться собственные технические средства).

проведение процедуры оценивания результатов обучения возможно с учетом особенностей нозологий (устно, письменно на бумаге, письменно на компьютере, в форме тестирования и т.п.) при использовании доступной формы предоставления заданий оценочных средств и ответов на задания (в печатной форме увеличенным шрифтом, в форме аудиозаписи, в форме электронного документа, задания зачитываются ассистентом, задания предоставляются с использованием сурдоперевода) с использованием дополнительного времени для подготовки ответа.

Во время проведения занятий в группах, где обучаются инвалиды и обучающиеся с ОВЗ, возможно применение мультимедийных средств, оргтехники, слайд-проекторов и иных средств для повышения уровня восприятия учебной информации обучающимися с различными нарушениями. Для разъяснения отдельных вопросов изучаемой дисциплины преподавателями дополнительно проводятся индивидуальные консультации, в том числе с использованием сети Интернет.

#### **7.7 Обеспечение образовательных программ с частичным применением электронного обучения и дистанционных образовательных технологий**

При реализации программы дисциплины могут применяться электронное обучение и дистанционные образовательные технологии.

В случае применения электронного обучения, дистанционных образовательных технологий, обучающимся обеспечивается доступ к современным профессиональным базам данных и информационным справочным системам, состав которых определяется в рабочей программе. В информационно-образовательной среде университета в рамках дисциплин создается электронный обучающий курс, содержащий учебно-методические, теоретические материалы, информационные материалы для самостоятельной работы.

# 8 ЛИСТ РАССМОТРЕНИЙ И ОДОБРЕНИЙ<br>рабочей программы дисциплины<br>Б1.В.02 Информационные технологии в науке и пищевых производствах в пользов информационные технологии в науке и пищевых производствах<br>в составе ОПОП 19.04.03 Продукты питания животного происхождения;

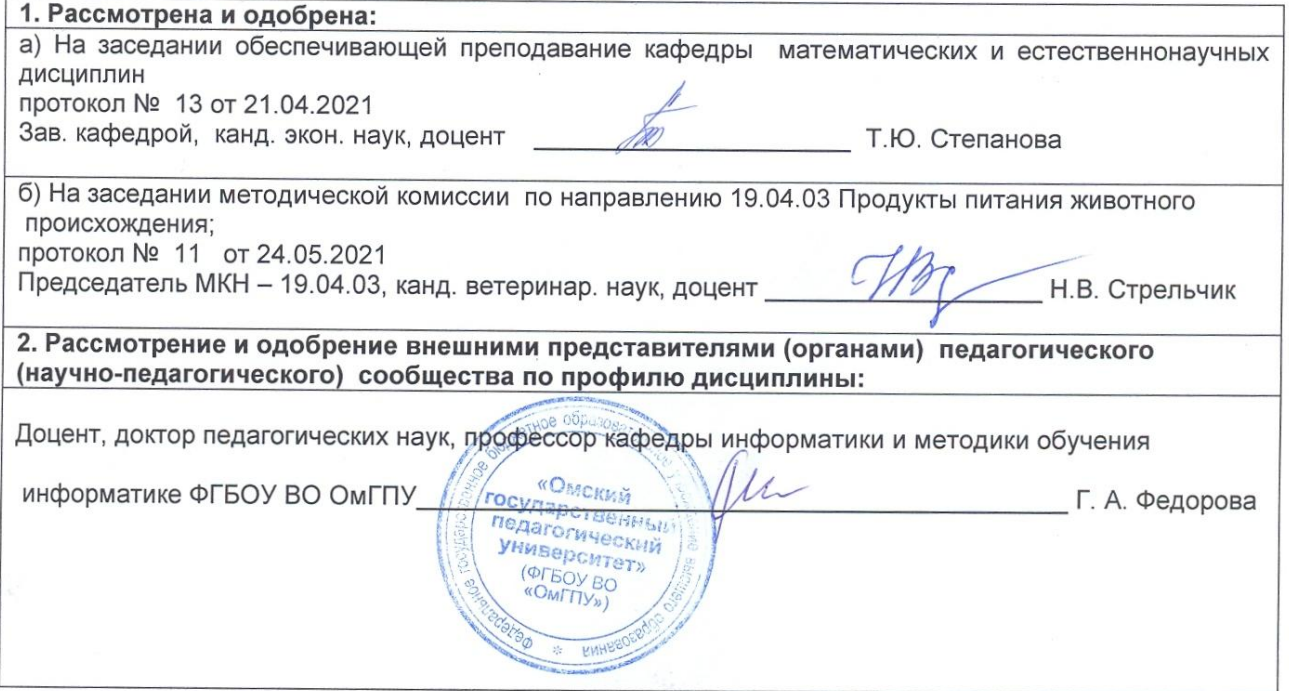

# **9. ИЗМЕНЕНИЯ И ДОПОЛНЕНИЯ**

**к рабочей программе дисциплины представлены в приложении 10**

# **ПРИЛОЖЕНИЕ 1**

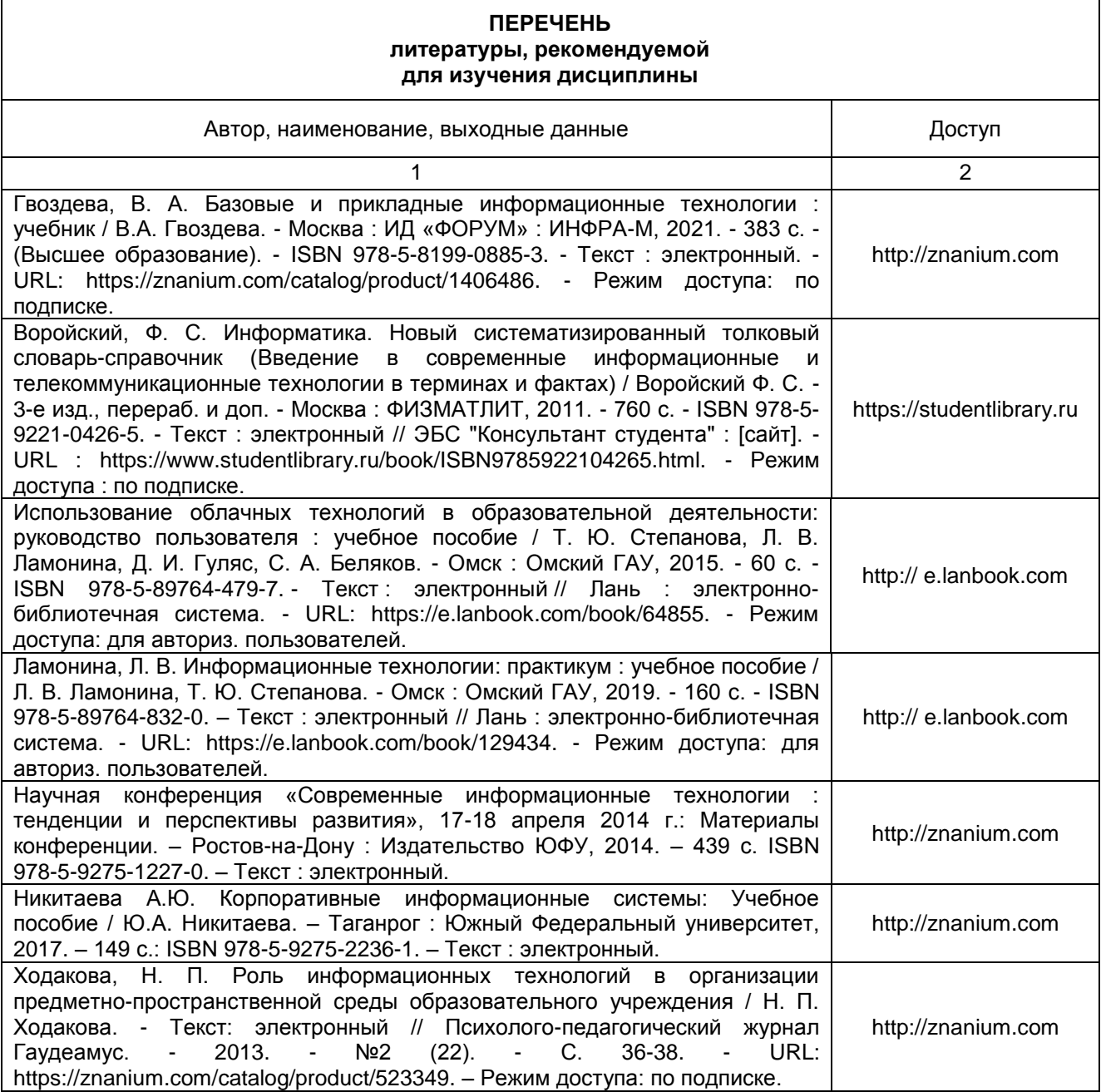

# **ПЕРЕЧЕНЬ РЕСУРСОВ ИНФОРМАЦИОННО-ТЕЛЕКОММУНИКАЦИОННОЙ СЕТИ «ИНТЕРНЕТ» И ЛОКАЛЬНЫХ СЕТЕЙ УНИВЕРСИТЕТА,**

# **необходимых для освоения дисциплины**

#### **1. Удаленные электронные сетевые учебные ресурсы временного доступа, сформированные на основании прямых договоров с правообладателями (электронные библиотечные системы - ЭБС),**

#### **информационные справочные системы**

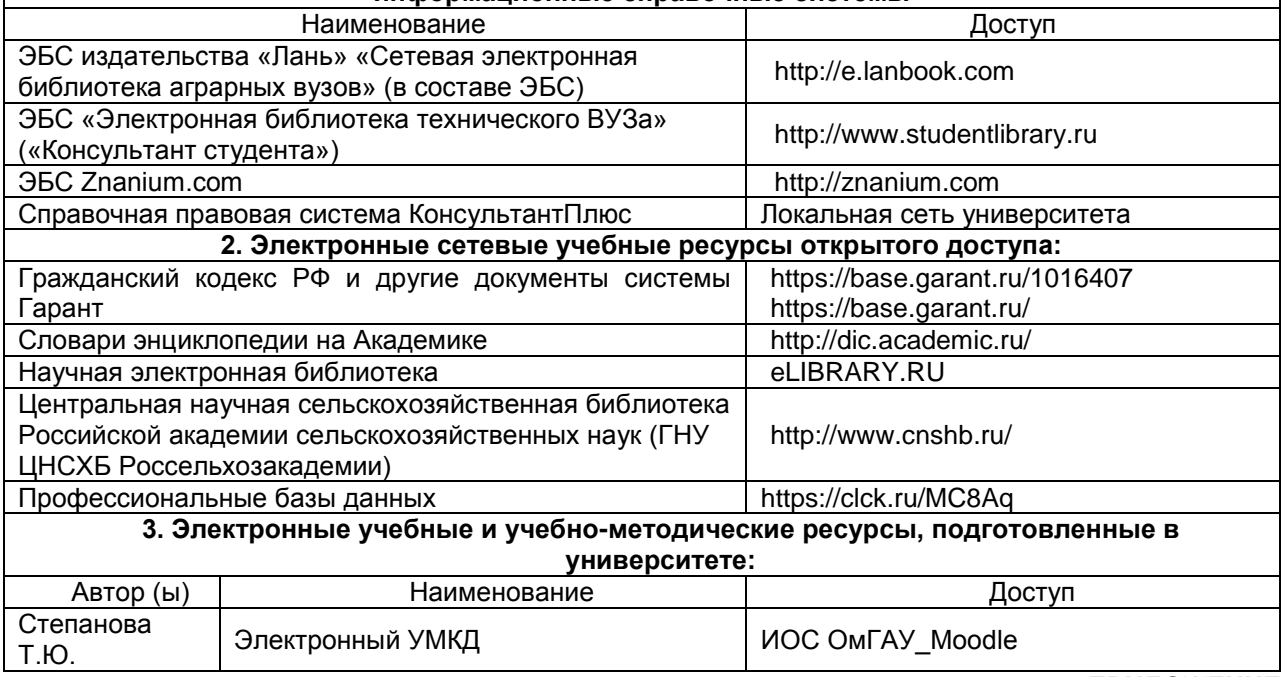

**ПРИЛОЖЕНИЕ 3**

#### **УЧЕБНО-МЕТОДИЧЕСКОЕ ОБЕСПЕЧЕНИЕ САМОСТОЯТЕЛЬНОЙ РАБОТЫ ОБУЧАЮЩИХСЯ по дисциплине**

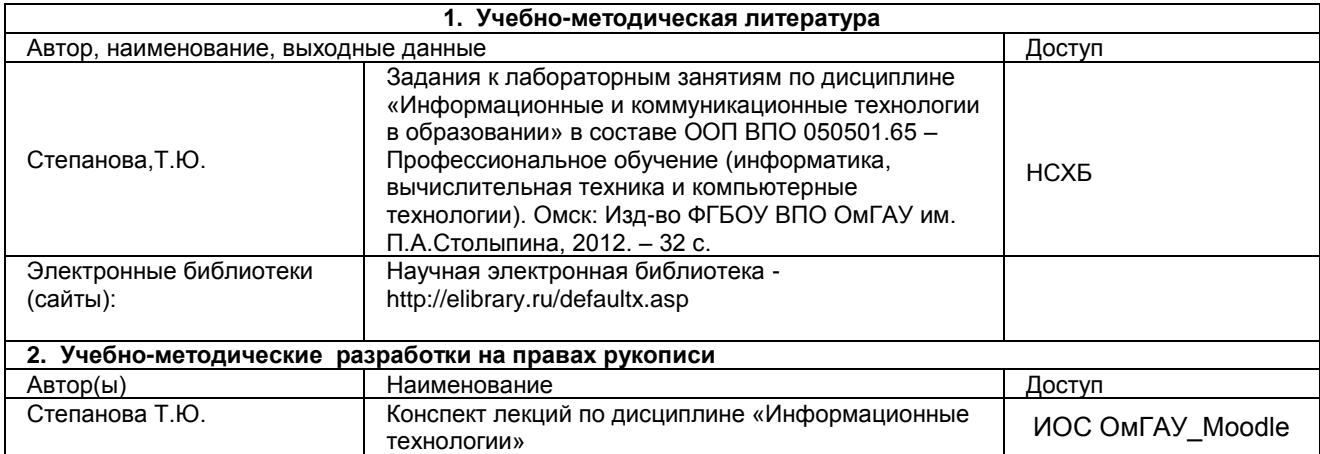

# **ПРИЛОЖЕНИЕ 4**

## **МЕТОДИЧЕСКИЕ УКАЗАНИЯ ДЛЯ ОБУЧАЮЩИХСЯ по освоению дисциплины представлены отдельным документом**

#### **ИНФОРМАЦИОННЫЕ ТЕХНОЛОГИИ, используемые при осуществлении образовательного процесса**

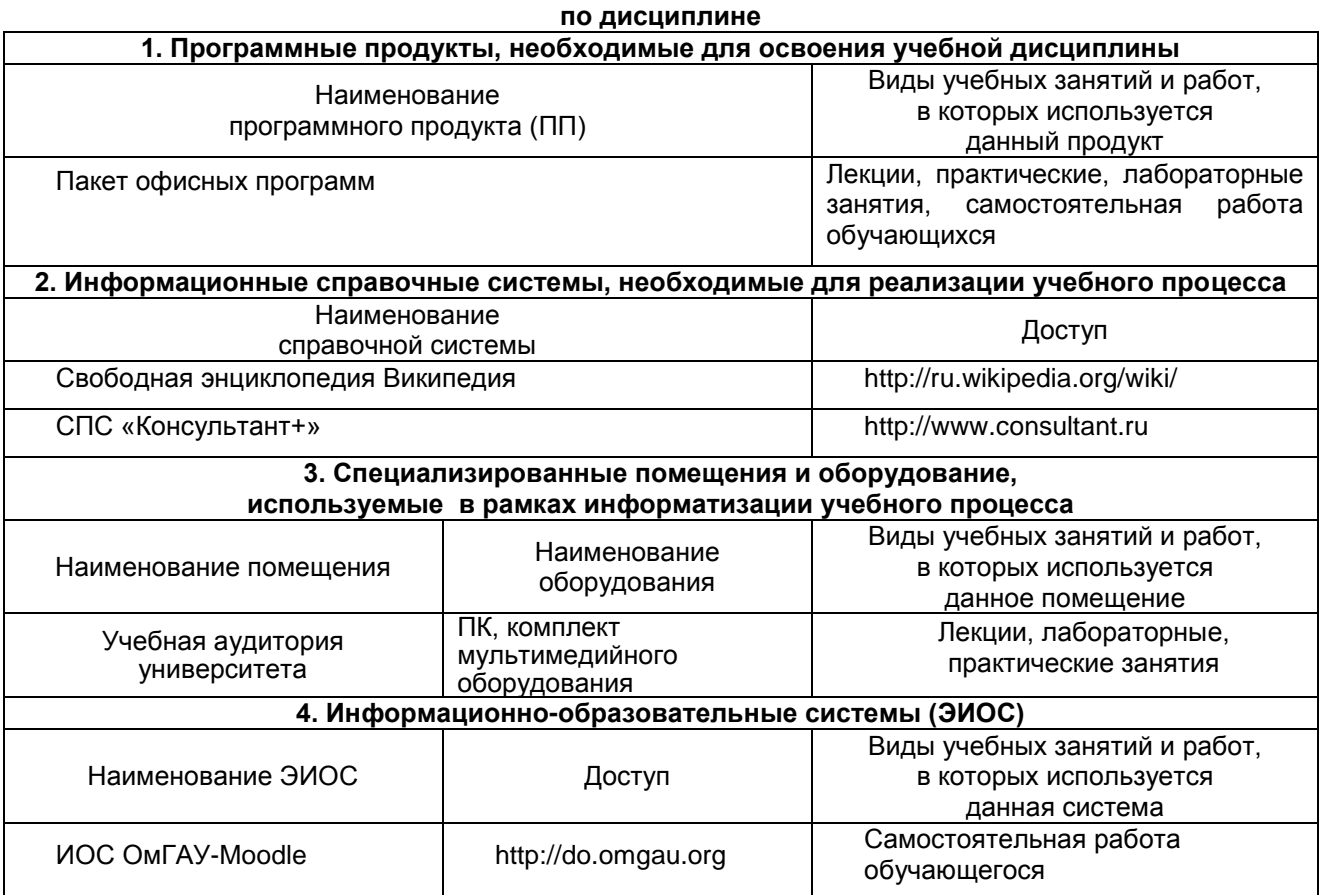

# **МАТЕРИАЛЬНО-ТЕХНИЧЕСКОЕ ОБЕСПЕЧЕНИЕ УЧЕБНОГО ПРОЦЕССА ПО ДИСЦИПЛИНЕ**

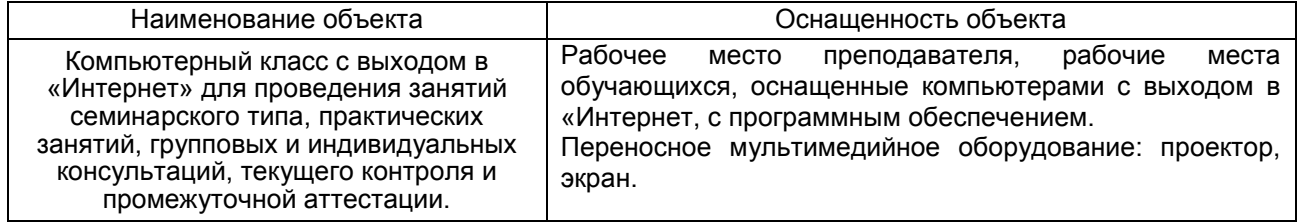

#### **МЕТОДИЧЕСКИЕ РЕКОМЕНДАЦИИ ПРЕПОДАВАТЕЛЯМ по дисциплине**

**Формы организации учебной деятельности по дисциплине***:* у обучающихся проводятся лекционные занятия. Занятия семинарского типа проводятся в виде: практических занятий.

В ходе изучения дисциплины обучающемуся необходимо выполнить внеаудиторную работу, которая состоит из следующих видов работ:

1. Самостоятельное изучение тем/вопросов программы

2. Самоподготовка к аудиторным занятиям

3. Самоподготовка к участию и участие в контрольно-оценочных мероприятиях, проводимых в рамках текущего контроля освоения дисциплины.

По итогам изучения данных тем обучающийся готовится к собеседованию по контрольным вопросам, выполняет контрольную работу и проходит тестирование.

По итогам изучения дисциплины осуществляется аттестация обучающихся в форме экзамена.

К изучению дисциплины предъявляются следующие организационные требования:

посещение обучающимися аудиторных занятий; ведение конспекта в ходе лекционных занятий; качественная самостоятельная подготовка к практическим занятиям, активная работа на них;

выполнение заданий практических работ.

активная внеаудиторная работа;

своевременная сдача преподавателю отчетных материалов по аудиторным и внеаудиторным видам работ.

#### **Организация и проведение лекционных занятий**

При организации и проведении лекционных занятий решаются следующие задачи:

1) Знакомство с направлениями и перспективами развития современной вычислительной техники и программного обеспечения.

2) Углубление и закрепление устойчивых навыков использования персонального компьютера для обработки информационных ресурсов.

3) Изучение функциональных особенностей прикладных программных продуктов, применяемых при проведении автоматизированного анализа данных.

4) Развитие навыков сетевого взаимодействия для работы с ресурсами Интернет.

в том числе воспитательного характера:

а) воспитание настойчивости в достижении конечной цели;

б) воспитание дисциплины ума, аккуратности, добросовестного отношения к работе;

в) воспитание критического отношения к своей деятельности, умения анализировать свою работу, искать оптимальный путь решения, находить свои ошибки и устранять их.

При изложении материала учебной дисциплины, преподавателю следует обратить внимание на

1) получение обучающимися определенных знаний об использовании информационных технологий в будущей профессиональной деятельности.

2) отсутствие дублирования материала с другими учебными дисциплинами.

3) акцентировать внимание на новые информационные технологии.

Лекции проводятся в интерактивной форме в виде лекции-дискуссии/лекции с использованием электронной презентации и лекции с использованием облачных технологий (использование инструментов Google).

Преподавателю необходимо контролировать усвоение материала путем проведения экспрессопросов по конкретным темам, тестового контроля знаний, устного опроса.

Преподаватель должен четко дать связанное, последовательное изложение материала в соответствии с новейшими достижениями науки, представить ее содержание в систематизированном виде. Преподаватель должен давать четкие определения понятийного аппарата, который используется при изучении дисциплины.

В учебном процессе преподаватель должен использовать интерактивные формы обучения, которые должны опираться на творческое мышление обучающихся, в наибольшей степени активизировать познавательную деятельность, делать их соавторами новых идей, приучать их самостоятельно принимать оптимальные решения и способствовать их реализации.

#### **Организация и проведение практических занятий**

По дисциплине рабочей программой предусмотрены практические занятия, которые проводятся в следующей форме: работа в малых группах и лабораторные занятия, в ходе которых обучающиеся работают индивидуально с использованием облачных технологий.

**Организация самостоятельной работы**

Преподаватель формирует содержание, планирует, организует, руководит, контролирует самостоятельную работу обучающихся в соответствии с требованиями государственных образовательных стандартов и программ.

#### **Самостоятельное изучение тем**

Преподаватель в начале изучения дисциплины выдает темы для самостоятельного изучения, определяет сроки ВАРС и предоставления отчетных материалов преподавателю.

Преподавателю необходимо определить обучающимся:

необходимый минимум разделов, тем вопросов, выносимых на самостоятельную работу;

содержание и объем теоретической учебной, научной информации и практических заданий по каждой теме, которые выносятся на самостоятельную работу;

методы и формы самостоятельной работы в соответствии с современными технологиями обучения;

формы и методы контроля за выполнение самостоятельных заданий;  $\equiv$ 

общий алгоритм самостоятельного изучения тем.

Форма отчетности по самостоятельно изученным темам – собеседование по контрольным вопросам, контрольная работа, тестирование.

#### **Критерии оценки тем, выносимых на самостоятельное изучение:**

уровень освоения материала на уровне компетенций;

умение использовать теоретические знания при выполнении практических задач;

творческий подход к выполнению самостоятельной работы;  $\frac{1}{2}$ 

#### **Самоподготовка к занятиям семинарского типа по дисциплине**

Самоподготовка к занятиям семинарского типа осуществляется в виде подготовки к практическим занятиям по заранее известным темам и вопросам.

При определении содержания самостоятельной работы в качестве самоподготовки к занятиям семинарского типа следует учитывать уровень самостоятельности и требования к уровню подготовки выпускников для того, чтобы за период обучения искомый уровень был достигнут.

Во время руководства преподаватель консультирует по методике самоподготовки, по выполнению конкретных заданий по дисциплине, по критериям оценки качества выполняемой самостоятельной работы; по целям, средствам, трудоемкости, срокам выполнения, формам контроля самостоятельной работы.

#### **Контрольные мероприятия по результатам изучения дисциплины**

В течение семестра по итогам изучения разделов дисциплины проводится рубежный (текущий) контроль в виде тестирования.

*Критерии оценки рубежного (текущего) контроля:*

- оценка «зачтено» выставляется, если количество правильных ответов выше 60%.

- оценка «не зачтено» выставляется, если количество правильных ответов ниже (или равно) 60%. Форма промежуточной аттестации – экзамен.

#### **КАДРОВОЕ ОБЕСПЕЧЕНИЕ УЧЕБНОГО ПРОЦЕССА ПО ДИСЦИПЛИНЕ**

#### **1. Требование ФГОС**

Квалификация педагогических работников Организации должна отвечать квалификационным требованиям, указанным в квалификационных справочниках, и (или) профессиональных стандартах (при наличии).

Не менее 5 процентов численности педагогических работников Организации, участвующих в реализации программы магистратуры, и лиц, привлекаемых Организацией к реализации программы магистратуры на иных условиях (исходя из количества замещаемых ставок, приведенного к целочисленным значениям), должны являться руководителями и (или) работниками иных организаций, осуществляющими трудовую деятельность в профессиональной сфере, соответствующей профессиональной деятельности, к которой готовятся выпускники (иметь стаж работы в данной профессиональной сфере не менее 3 лет).

Не менее 60 процентов численности педагогических работников Организации и лиц, привлекаемых к образовательной деятельности Организации на иных условиях (исходя из количества замещаемых ставок, приведенного к целочисленным значениям), должны иметь ученую степень (в том числе ученую степень, полученную в иностранном государстве и признаваемую в Российской Федерации) и (или) ученое звание (в том числе ученое звание, полученное в иностранном государстве и признаваемое в Российской Федерации).

# **ПРИЛОЖЕНИЕ 9**

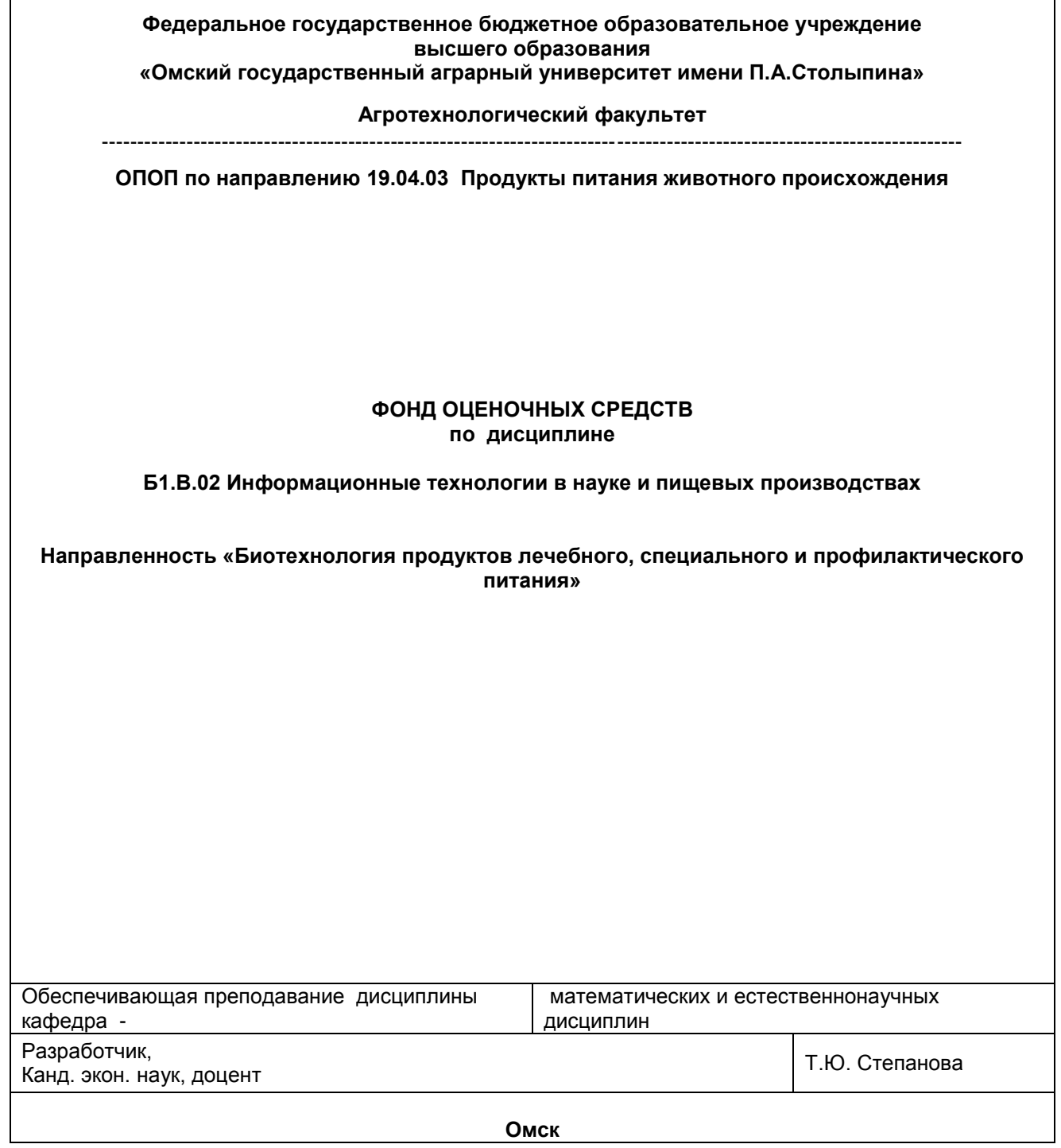

#### **ВВЕДЕНИЕ**

1. Фонд оценочных средств по дисциплине является обязательным обособленным приложением к Рабочей программе дисциплины.

3. Фонд оценочных средств является составной частью нормативно-методического обеспечения системы оценки качества освоения обучающимися указанной дисциплины.

4. При помощи ФОС осуществляется контроль и управление процессом формирования обучающимися компетенций, из числа предусмотренных ФГОС ВО в качестве результатов освоения дисциплины.

5. Фонд оценочных средств по дисциплине включает в себя: оценочные средства, применяемые для входного контроля; оценочные средства, применяемые в рамках индивидуализации выполнения, контроля фиксированных видов ВАРC; оценочные средства, применяемые для текущего контроля и оценочные средства, применяемые при промежуточной аттестации по итогам изучения дисциплины.

6. Разработчиками фонда оценочных средств по дисциплине являются преподаватели кафедры математических и естественнонаучных дисциплин, обеспечивающей изучение обучающимися дисциплины в университете. Содержательной основой для разработки ФОС послужила Рабочая программа дисциплины.

.

# 1. ОЖИДАЕМЫЕ РЕЗУЛЬТАТЫ ИЗУЧЕНИЯ

# учебной дисциплины, персональный уровень достижения которых проверяется<br>с использованием представленных в п. 3 оценочных средств

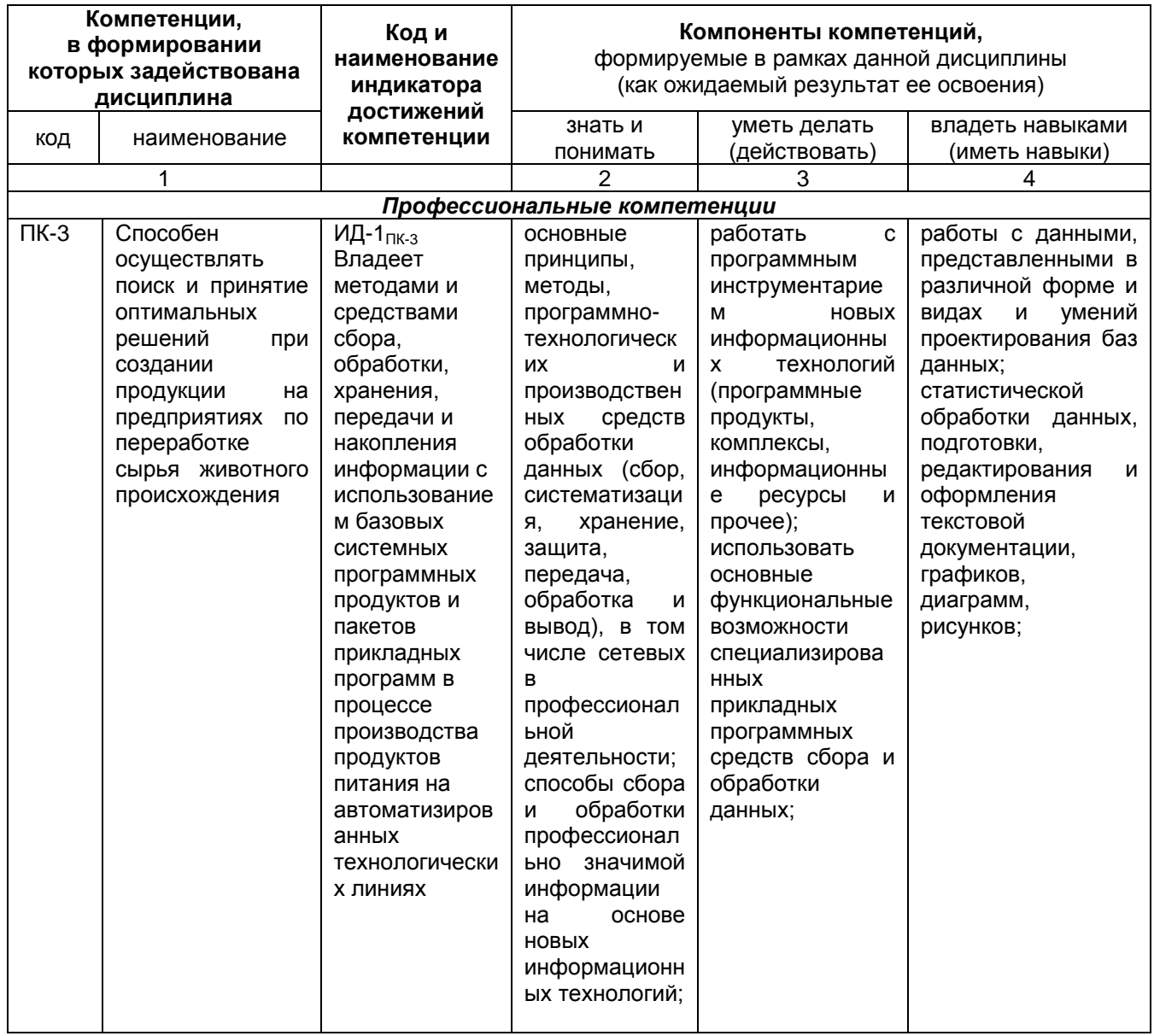

#### ЧАСТЬ 2. ОБЩАЯ СХЕМА ОЦЕНИВАНИЯ ХОДА И РЕЗУЛЬТАТОВ ИЗУЧЕНИЯ УЧЕБНОЙ ДИСЦИПЛИНЫ Общие критерии оценки и реестр применяемых оценочных средств

#### 2.1 Обзорная ведомость-матрица оценивания хода и результатов изучения учебной дисциплины в рамках педагогического контроля

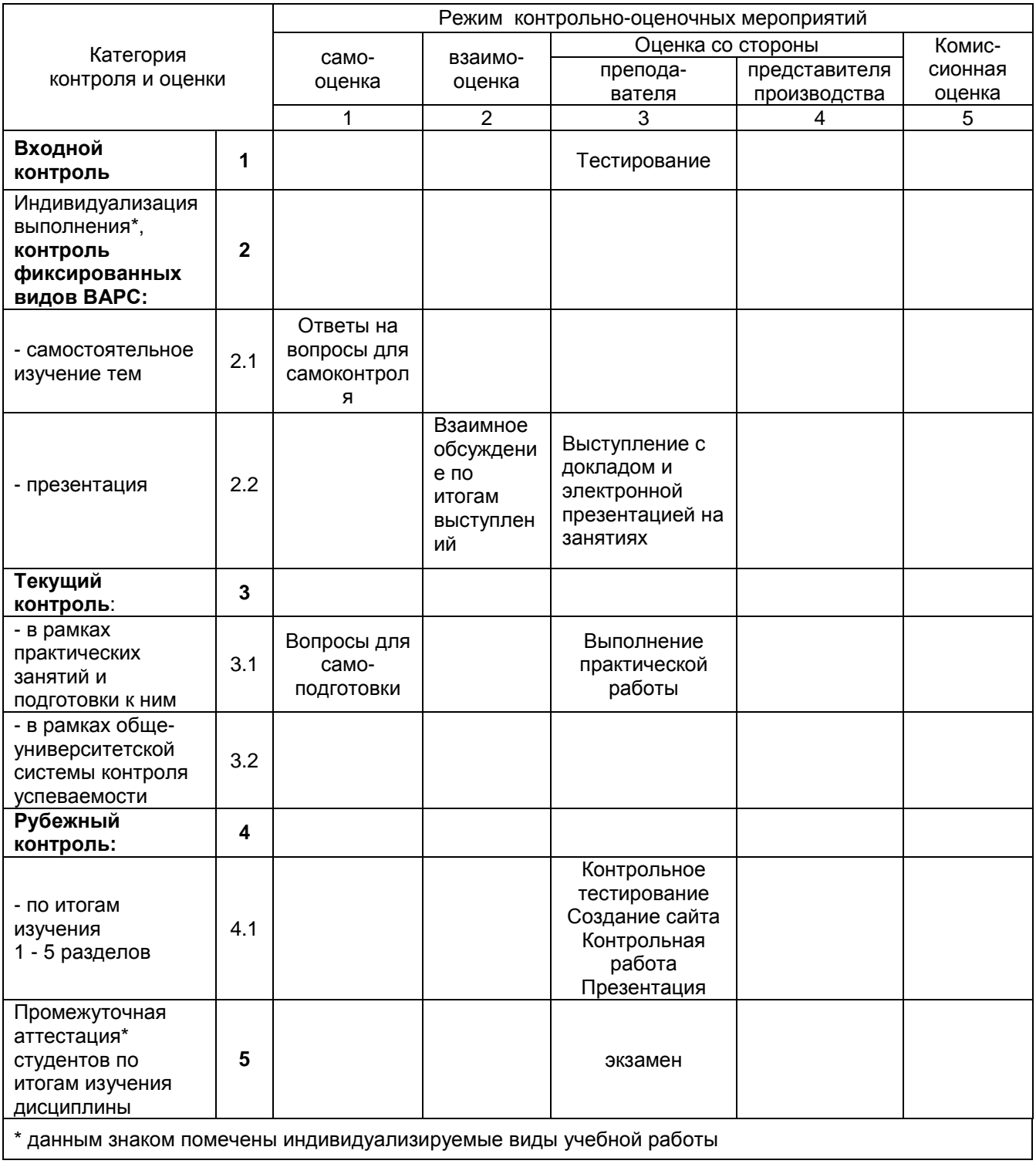

#### 2.2 Общие критерии оценки хода и результатов изучения учебной дисциплины

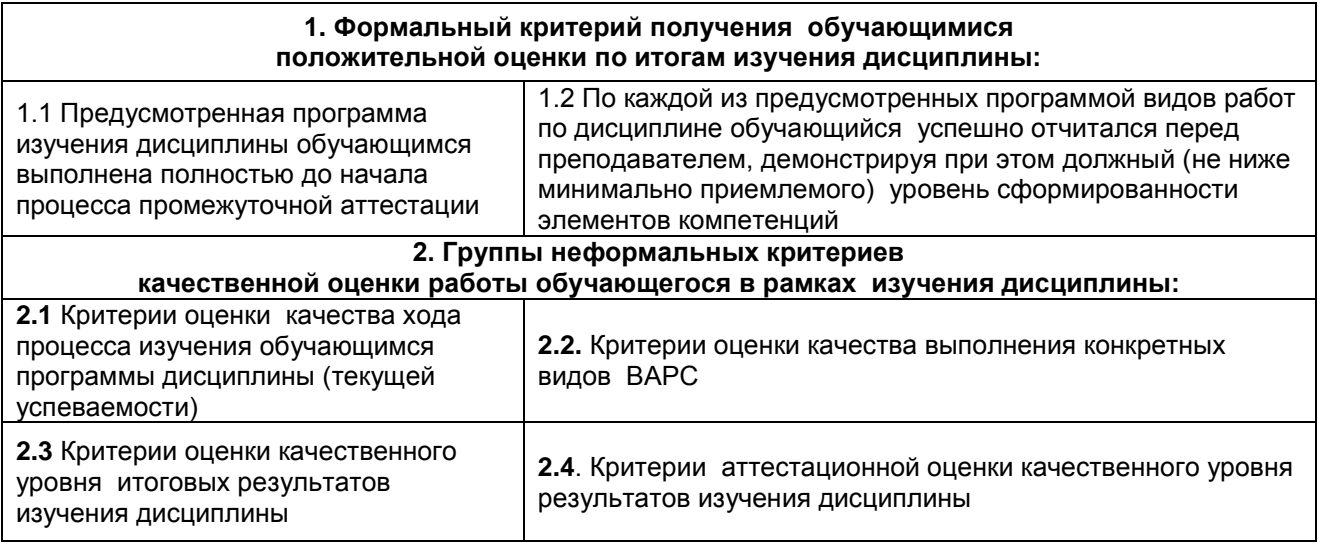

# **2.3 РЕЕСТР**

# **элементов фонда оценочных средств по учебной дисциплине**

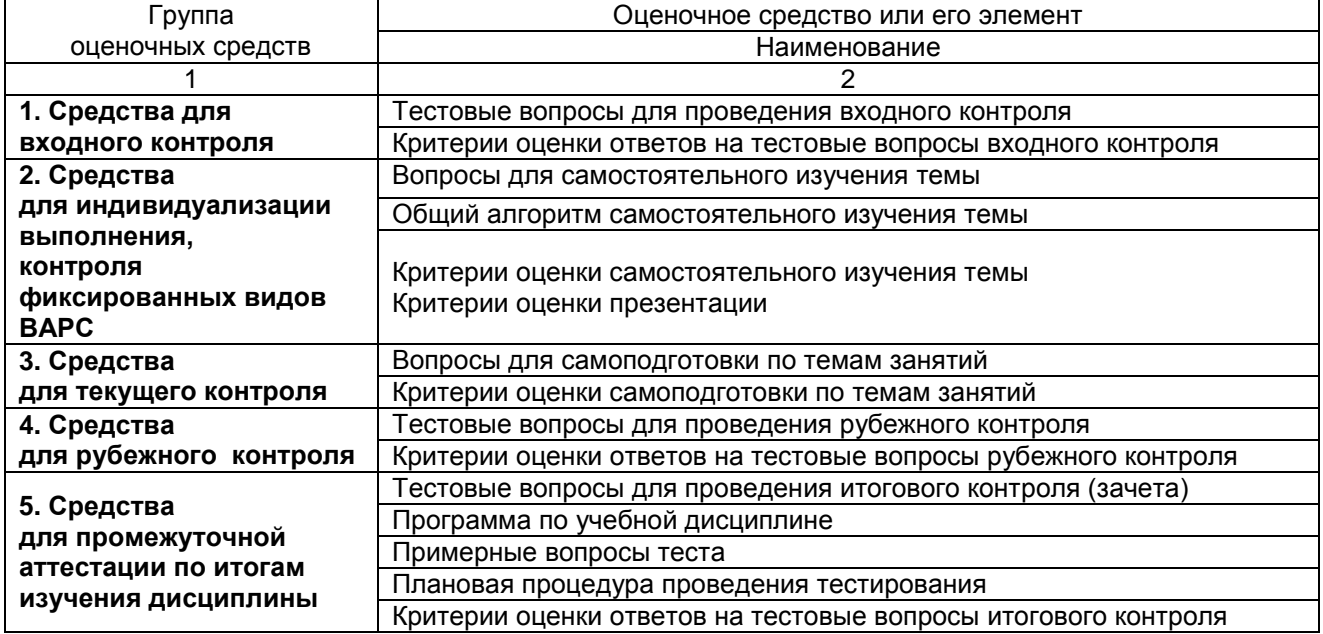

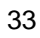

**2.**

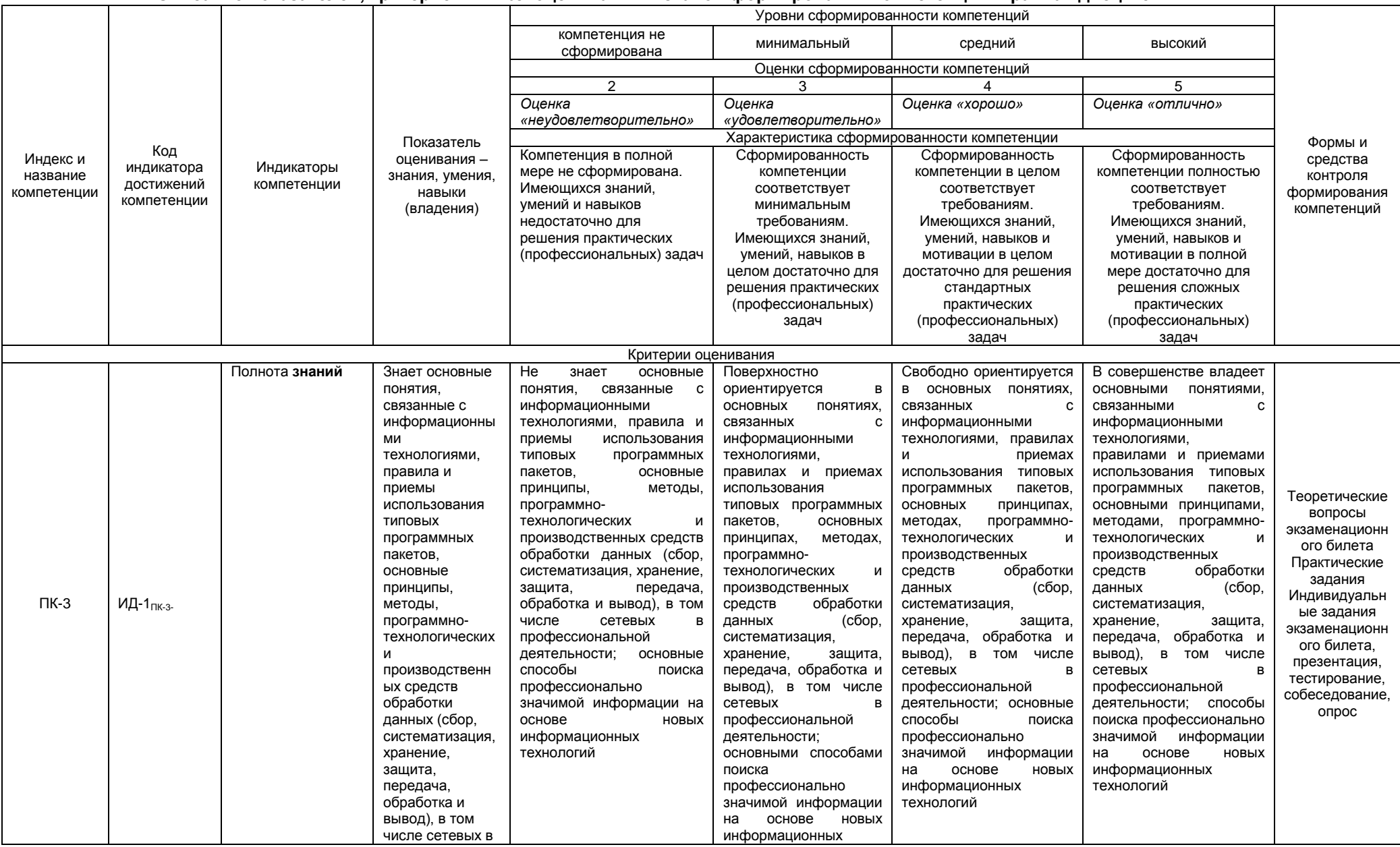

# 4 Описание показателей, критериев и шкал оценивания и этапов формирования компетенций в рамках дисциплины

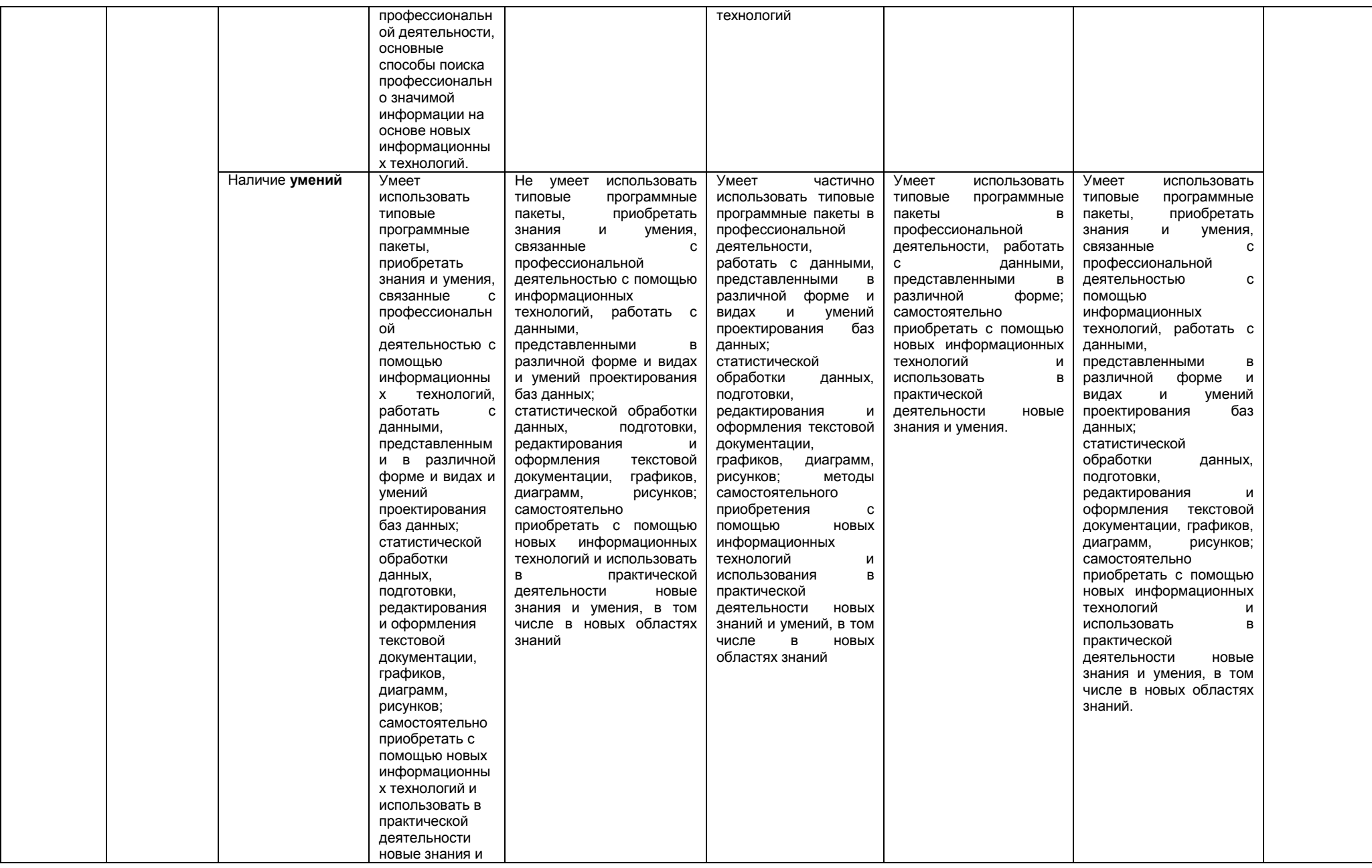

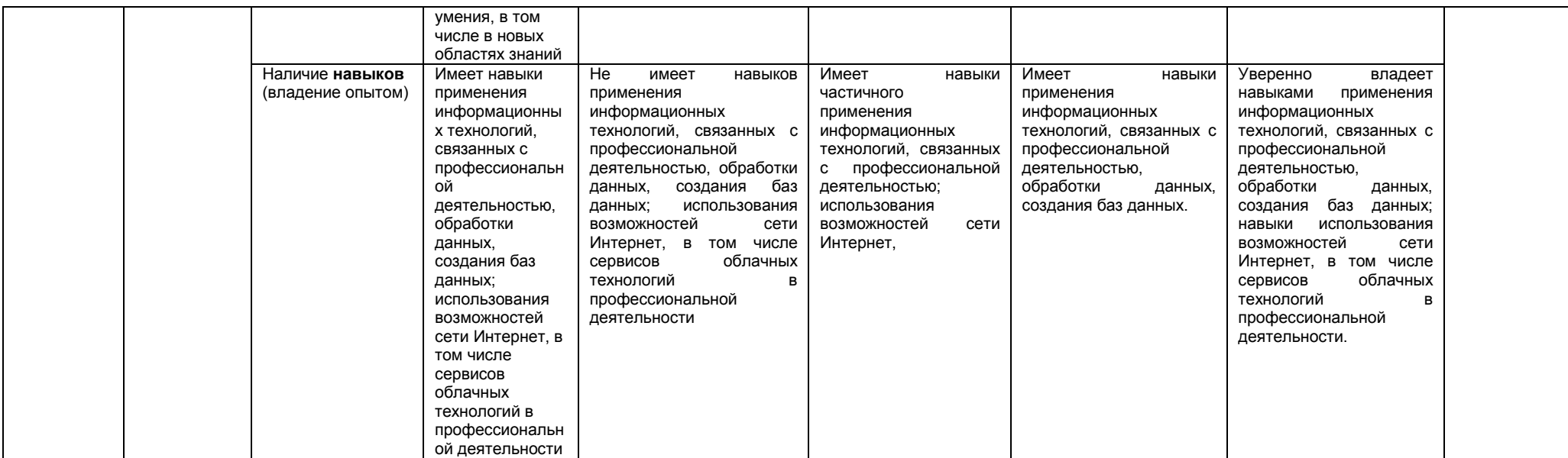

#### ЧАСТЬ 3 Методические материалы, определяющие процедуры оценивания знаний, умений, навыков, характеризующих этапы формирования компетенций

Часть 3.1. Типовые контрольные задания, необходимые для оценки знаний, умений, навыков

# 3.1.1. Средства

для индивидуализации выполнения, контроля фиксированных видов ВАРС

3.1.1. Средства

для индивидуализации выполнения, контроля фиксированных видов ВАРС

#### ВЫПОЛНЕНИЕ И СДАЧА ПРЕЗЕНТАЦИИ

Разделы учебной дисциплины, усвоение которых студентами сопровождается подготовкой эссе:

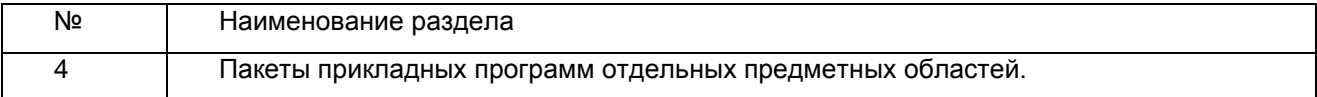

#### Перечень примерных тем

2. Профессиональное прикладное программное обеспечение в технологических процессах пищевых производств.

#### ШКАЛА И КРИЕТЕРИИ ОЦЕНИВАНИЯ

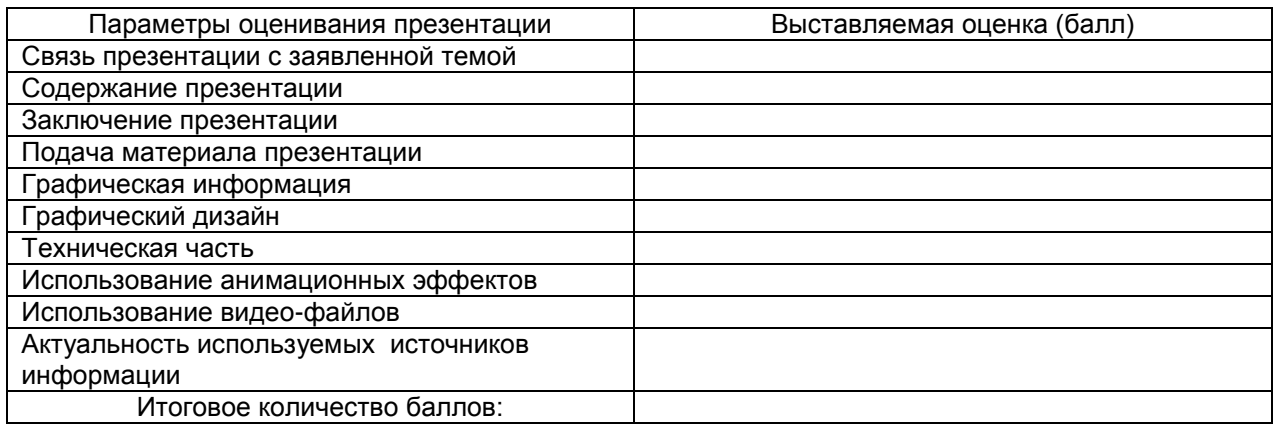

По результатам проверки презентации заполняется данная таблица, где по каждому из критериев присваиваются баллы от 0 до 10.

- оценка «зачтено» набрано 60 и более баллов;
- оценка «не зачтено» набрано менее 60 баллов.

# **ROUPOCHI**

#### для самостоятельного изучения темы

#### «Социальные и этические аспекты применения информационных технологий»

- 1. Влияние ИТ и телекоммуникаций на социальные вопросы.
- 2. Анализ этических проблем и норм.
- 3. Оценка аспектов профессиональной деятельности с позиции этики.
- 4. Организационные меры защиты информации.
- 5. Риски и ответственность компьютерных систем.
- 6. Общественные ценности и законы этики.
- 7. Методика определения ценности информационных активов.

# **ВОПРОСЫ**

#### для самостоятельного изучения темы «Краткий обзор современных операционных систем»

- 1. Отличительные характеристики современного ПО.
- 2. Назовите основные свойства ОС.
- 3. Основные характеристики ОС Windows.

#### **ВОПРОСЫ**

#### **для самостоятельного изучения темы**

#### **«Краткий обзор российского рынка систем управления производственными процессами в сельском хозяйстве»**

- 1. На какие группы делятся современные системы управления?
- 2. Назовите наиболее известные системы.
- 3. От каких факторов существенно зависит оценка эффекта внедрения системы автоматизации управления?

#### **ВОПРОСЫ**

# **для самостоятельного изучения темы**

#### **«Информационные технологии в профессиональной сфере»**

- 1. При решении каких задач используются ИТ в процессе переработки продукции растениеводства?
- 2. Какие функции выполняют ИТ в процессе переработки продукции растениеводства?
- 3. Перечислите преимущества использования ИТ.

#### **ВОПРОСЫ**

# **для самостоятельного изучения темы**

- **«Специализированные программные комплексы»**
- 1. С помощью какого ПО создаются базы данных для процесса переработки продукции растениеводства?
- 2. Как применение программы позволяет автоматизировать процесс переработки продукции растениеводства?
- 4. Какие специализированные программные комплексы используются в процессе переработки продукции растениеводства?
- 3. ?

#### **ОБЩИЙ АЛГОРИТМ**

#### **самостоятельного изучения темы**

#### **Общий алгоритм самостоятельного изучения темы**

1) Ознакомиться с рекомендованной учебной литературой и электронными ресурсами по теме (ориентируясь на вопросы для самоконтроля).

2) На этой основе составить развѐрнутый план изложения темы

4) Провести самоконтроль освоения темы по вопросам, выданным преподавателем

5) Подготовиться к предусмотренному контрольно-оценочному мероприятию по результатам самостоятельного изучения темы

# **ШКАЛА И КРИТЕРИИ ОЦЕНКИ**

# **самостоятельного изучения темы**

- оценка «зачтено» выставляется, если обучающийся смог всесторонне раскрыть теоретическое содержание темы.

- оценка «не зачтено» выставляется, если обучающийся на основе самостоятельного изученного материала, не смог всесторонне раскрыть теоретическое содержание темы.

#### **3.1.2. ВОПРОСЫ**

#### **для проведения входного контроля**

Гипертекст - это ...

a) [ ] структурированный текст, в котором могут осуществляться переходы по выделенным меткам

- b) [ ] текст, в котором используется шрифт большого размера
- c) [ ] текст, набранный на компьютере
- d) [ ] очень большой текст
- 2. Основным элементом электронных таблиц являются...
- a) [ ] ячейка
- b) [ ] столбец
- c) [ ] вся таблица
- d) [ ] строка
- 3. Функциональные клавиши:
- a) [ ] Форматируют текст
- b) [ ] Вычисляют постоянную функцию

с) [ ] Каждая клавиша в разных программах действует по-разному

4. Преобразование цифрового сигнала в аналоговый при телефонном способе связи при работе в Internet называется ...

- а) [ ] модуляция
- b) [ ] коммутация
- с) [ ] демодуляция
- 5. Один гибкий магнитный диск (дискета) может содержать ... Мбайта информации
- 6. В ячейку электронной таблицы можно занести ...
- а) [ ] диаграмму
- b) [ ] только числа
- с) [ ] числа, формулу и текст
- d) [ ] только формулу
- е) [ ] числа и текст

7. Установить соответствие символам блок-схем и их характеристикам:

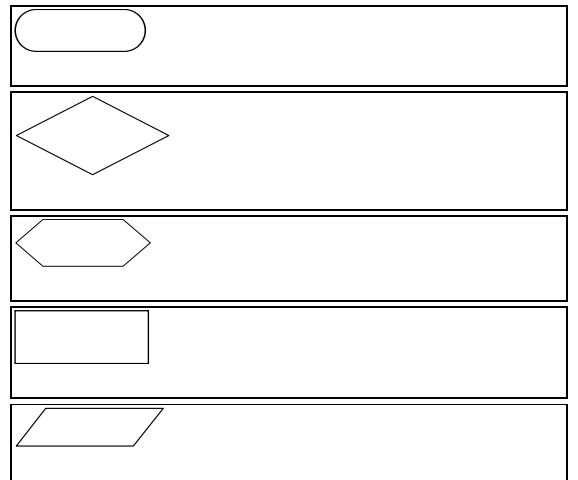

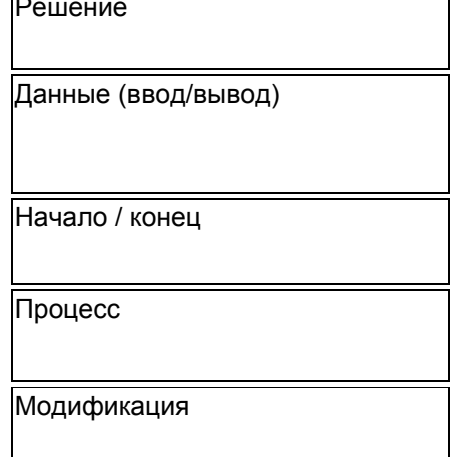

8. Гиперссылки на web - странице могут обеспечить переход...

- а) [ ] на любую web страницу данного региона
- b) [] только в пределах данной web страницы
- c) [] на любую web страницу любого сервера Интернет
- d) [] только на web страницы данного сервера
- 9. Соединение двух строк в одну
- а) [ ] курсор в начало первой строки и нажать клавишу DELETE
- b) [] курсор в конец первой строки и нажать клавишу Backspace
- с) [] курсор в конец первой строки и нажать клавишу DELETE
- d) [] курсор в начало второй строки и нажать клавишу Backspace
- 10. В результате выполнения алгоритма значение переменной S равно

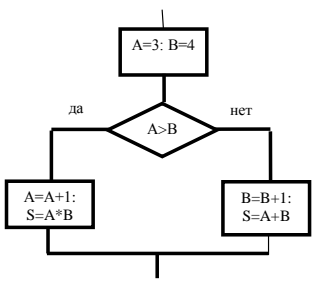

- a)  $\lceil$  | 4
- $b)$   $\overline{)$   $\overline{)}$  8
- c) [ ] 12 d)  $\lceil$  116
- 
- e) [ ] 7

11. Если при создании текста в текстовом процессоре Microsoft Word слово оказалось подчеркнуто зеленой волнистой линией, это означает

а) [] орфографическую ошибку

- b) [ ] грамматическую ошибку
- с) [ ] сбой в работе текстового редактора
- d) [] что такого слова нет в словаре
- 12. Текстовый процессор это

а) [ ] прикладное программное обеспечение, используемое для создания текстовых документов и работы с ними.

b) [ ] пакет программ, модернизирующий как программный продукт, так и пользовательский интерфейс операционной системы

с) Г 1 прикладное программное обеспечение, используемое для создания таблиц, рисунков и работы с НИМИ

13. Система счисления - это:

- а) [ ] произвольная последовательность цифр 0,1,2,3,4,5,6,7,8,9
- b) [ ] бесконечная последовательность цифр 0,1

с) [ ] знаковая система, в которой числа записываются по определенным правилам с помощью

символов (цифр) некоторого алфавита.

- d) [ ] множество натуральных чисел и знаков арифметических действий
- 14. Текстовый процессор может использоваться для
- а) [ ] создания блок-схем
- b) [ ] создания видиороликов
- с) [ ] создания текстовых документов
- d) [ ] создания простых рисунков
- е) [ ] создания сообщений электронной почты
- 15. НГМД это устройство для работы с
- а) [ ] компакт-диском
- b) [ ] магнитной лентой
- с) [ ] дискетой
- d) [ ] винчестером
- 16. Блок условия изображается ...
- а) [ ] прямоугольником
- b) [ ] параллелограммом
- с) [ ] овалом
- d) [ 1 ромбом

17. Установить соответствие между сочетаниями клавиш и производимыми ими действиями

Перемещение курсора по тексту на слово вправо Переключение между окнами Открытие системного меню Выход из программы, закрытие окна

Перемещение курсора к началу документа

18. Intel

- а) [ 1 микропроцессор
- b) [ ] клавиша
- с) [ ] текстовый процессор
- d) [ ] операционная система
- 19. К операционным системам относятся:
- a) [ ] MS Office
- b) [ ] MS DOS, Windows
- c) [ ] MS Word, WordPad, Power Point
- 20. Минимальная единица количества информации:
- а) [ ] микробит
- b) [ ] бод
- с) [ ] бит
- d) [ ] минибит
- е) [ ] байт
- 21. Будет ли удален объект, если удалить его ярлык?
- а) [ ] нет
- b) [ ] иногда
- с) [ ] да
- 22. Формула для электронной таблицы представлена в виде

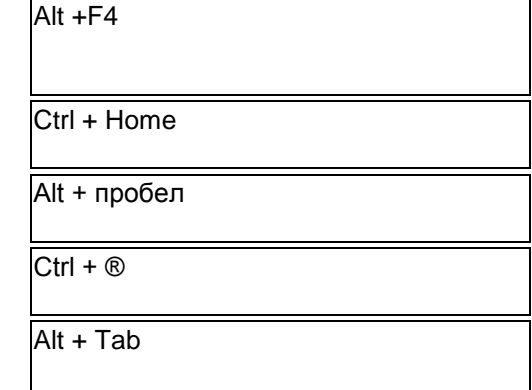

- a)  $[ ] = A3*B9 12$
- b) [ ] A3B9-12
- c) [ ] A1=A3\*B9-12
- d) [ ] A3\*B9-12
- 23. Что общего между папирусом. берестяной грамотой, книгой и дискетой?
- а) [ ] хранение информации
- b) [ ] стоимость
- с) [ 1 размер
- d) [] материал, из которого они изготовлены
- 24. Основным объектом, предназначенным для хранения данных в БД MS Access, является
- а) [ ] отчет
- b) [ ] таблица
- с) [ ] модуль
- 25. Папка, в которую временно попадают удаленные объекты, называется ...
- а) [ ] Мои рисунки
- b) [ ] Корзина

Пинейный

- с) [ ] Мои документы
- d) [ ] Оперативная
- 26. Установить соответствия видам алгоритмов и их характеристикам:

Многократное повторение одних и тех лействий

от условия (условий)

Все действия выполняются строго последовательно.

Действия выполняются в зависимости

**Шиклический** 

Ветвящийся

27

- а) [ ] 265 символов
- b) [ ] 1 символ
- с) [ ] 1 или 0
- 28. Norton Commander это
- а) Г 1 Прикладная программа
- **b)** [ 1 Операционная система
- с) [ ] Графический редактор
- d) [ ] Программа-оболочка

29. Электронный табличный процессор MS Excel - это:

- а) [ ] устройство ПК, управляющее его ресурсами в процессе обработки данных в табличной форме
- b) [ ] системная программа, управляющая ресурсами ПК при обработке таблиц
- с) [ ] прикладная программа, предназначенная для обработки структурированных в виде таблицы данных
- d) [] прикладная программа для обработки кодовых таблиц
- 30. Базы данных служат для ...
- а) [ ] обработки графической информации
- b) [ ] хранения и упорядочения информации
- с) [ ] ведения расчетно-вычислительных операций
- d) [] обработки текстовой информации
- 31. По способу восприятия человеком различают следующие виды информации:
- а) [ ] научную, социальную, политическую, экономическую, религиозную
- b) [ ] текстовую, числовую, графическую, табличную
- с) [ 1 визуальную, звуковую, тактильную, обонятельную, вкусовую
- d) [ ] обыденную, производственную, техническую, управленческую
- 32. В MS Excel формула начинается с записи символа ...
- a)  $\lceil \cdot \rceil$   $\omega$
- b)  $[ ] =$
- c)  $\lceil$  1\$
- $d$  $\cup$   $\cup$ !
- 33. Меню, представленное на картинке, называется

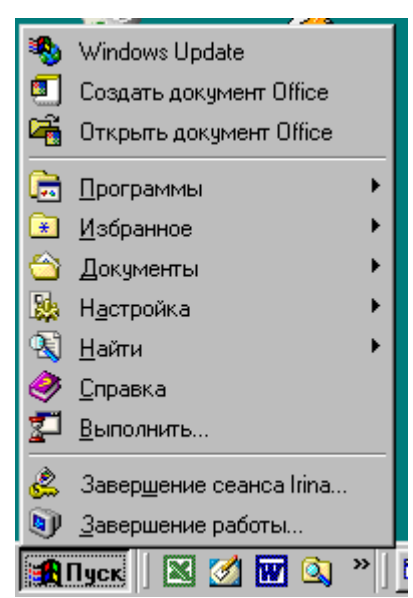

#### 34. Расширение имени файла характеризует:

- а) [ ] место, занимаемое файлом на диске
- b) [ ] время создания файла<br>c) [ ] объем файла
- 
- d) [] место создания файла
- е) [] тип информации, содержащейся в файле
- 35. Файл это
- а) [ ] объект, характеризующийся именем, значением и типом
- b) [ ] совокупность фактов и правил
- с) [ ] это целостная поименованная совокупность данных на внешнем носителе информации
- d) [ ] часть диска
- 36. Что составляет структуру таблицы в программе MS Access?
- а) [ ] запись
- b) [ ] ячейка
- с) [ ] столбец
- d) [ ] поле
- 37. Каталог это:
- а) [ ] внешняя память длительного хранения
- b) [ ] место хранения имен файлов и сведений о них
- с) [ ] постоянная память
- 38. Для чего служит полоса прокрутки?
- а) [ ] для закрытия окна
- b) [ ] для закрытия документа
- с) [ ] для просмотра документа
- d) [ ] для увеличения размеров окна
- 39. Компьютерным вирусом является...

а) [ ] специальная программа небольшого размера, которая может приписывать себя к другим программам, она обладает способностью " размножаться "

- b) [ ] любая программа, созданная на языках низкого уровня
- с) [ ] программа, скопированная с плохо отформатированной дискеты
- d) [ ] программа проверки и лечения дисков
- 40. На картинке изображены...

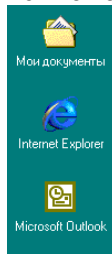

#### **КРИТЕРИИ ОЦЕНКИ** ответов на тестовые вопросы входного контроля

*- оценка «отлично»* выставляется обучающемуся, если получено более 80% правильных ответов.

*- оценка «хорошо»* - получено от 71 до 80% правильных ответов.

*- оценка «удовлетворительно»* - получено от 60 до 70% правильных ответов.

*- оценка «неудовлетворительно»* - получено менее 60% правильных ответов.

#### **3.1.3 Средства для текущего контроля**

#### **ВОПРОСЫ**

#### **для самоподготовки к практическим занятиям**

#### **Тема №1. Подготовка презентации прикладных программных продуктов**

- 1. В чѐм заключается особенность использования прикладных программ?
- 2. С помощью какого программного обеспечения возможно создание презентации?
- 3. Какие требования предъявляются к презентации?

#### **ВОПРОСЫ**

#### **для самоподготовки к практическим занятиям**

#### **Тема №2. Сетевые технологии**

- 1. Как осуществляется поиск информации в прикладной области?
- 2. Создание шаблонов и форм документов.
- 3. Проектирование Web-страниц.

#### **Тема №3. Облачные технологии (Google Apps Education Edition)**

- 1. Как создать сайт в Google Apps Education Edition?
- 2. Какие инструменты предоставляет Google Apps для создания сайта?
- 3. Перечислите возможности Google Apps Education Edition.

#### **Тема №4. ППП отдельных предметных областей.**

- 1. Как выполняется обработка и анализ экспериментальных данных средствами MS Excel?
- 2. Создание базы данных.
- 3. Создание таблиц в режиме конструктора..
- 4. Создание связей между таблицами
- 5. Использование форм в MS Access.
- 6. Создание, редактирование, форматирование таблиц.
- 7. Ввод данных.
- 8. Сортировка и фильтрация данных.
- 9. Создание, редактирование, заполнение форм
- 10. Создание запросов.
- 11. Сортировка и вычисления в запросах.
- 12. Формирование отчетов (конструктор, мастер отчетов, автоотчет).

#### **Тема №5. Информационные ресурсы в системе информационных технологий**

1. Какие информационные ресурсы используются в системе ИТ?

2. Как осуществляется поиск информации в программных продуктах: Гарант, Кодекс, Консультант Плюс?

#### **ШКАЛА И КРИТЕРИИ ОЦЕНКИ самоподготовки по темам практических занятий**

- оценка «зачтено» выставляется, если обучающийся на основе самостоятельного изученного материала, смог всесторонне раскрыть теоретическое содержание темы. Владеет методиками при решении практических задач.

- оценка «не зачтено» выставляется, если обучающийся не смог всесторонне раскрыть теоретическое содержание темы. Затрудняется решать практические задачи.

#### a. b. **4. Средства для рубежного контроля Контроль по разделу 1**

#### **Основы и инструментарий информационных технологий**

#### **Раздел № 1. Основы и инструментарий информационных технологий**

#### **Тема 1.1 Информационные технологии (ИТ) как составная часть информатики**

1. Программное обеспечение классифицируется на

открытое +системное коммерческое +прикладное +инструментальное УКАЖИТЕ НЕ МЕНЕЕ ТРЕХ ВЕРНЫХ ВАРИАНТОВ ОТВЕТ

2. Человеческая речь относится к ... информации ОТВЕТ ЗАПИШИТЕ СТРОЧНЫМИ БУКВАМИ В ФОРМЕ ПРИЛАГАТЕЛЬНОГО:

+звуковой

3. Электронные документы, входящие в электронный документооборот, могут быть получены … УКАЖИТЕ НЕ МЕНЕЕ ТРЕХ ВАРИАНТОВ ОТВЕТОВ:

+методом сканирования

+по электронной почте

с помощью лазерного принтера

+с помощью текстового редактора

4. Программные средства защищают информацию на машинных носителях ЭВМ с помощью … ОТВЕТ ЗАПИШИТЕ СТРОЧНЫМИ БУКВАМИ В ФОРМЕ СУЩЕСТВИТЕЛЬНОГО В РОДИТЕЛЬНОМ ПАДЕЖЕ:

+ шифрования

5. Соответствие между объектами

УКАЖИТЕ СООТВЕТСТВИЕ ДЛЯ КАЖДОГО ЭЛЕМЕНТА ЗАДАНИЯ

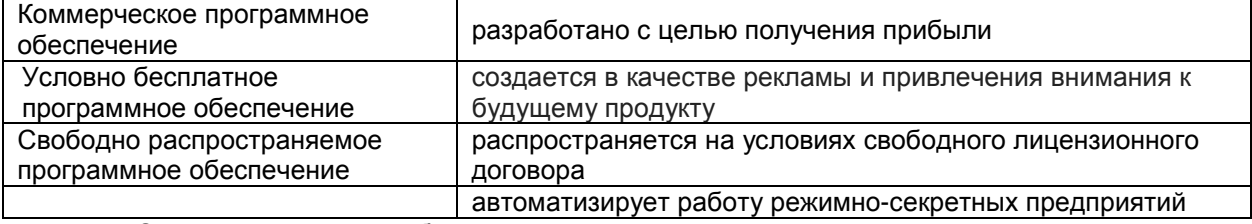

#### 6. Соответствие между объектами УКАЖИТЕ СООТВЕТСТВИЕ ДЛЯ КАЖДОГО ЭЛЕМЕНТА ЗАДАНИЯ

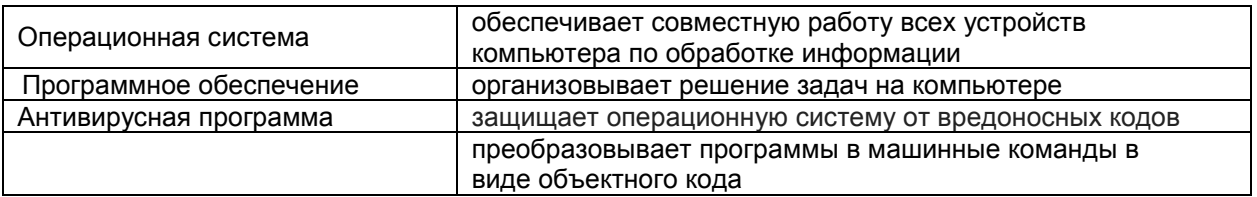

7. Классификация информационных технологий по решаемой задаче включает УКАЖИТЕ НЕ МЕНЕЕ ЧЕТЫРЕХ ВАРИАНТОВ ОТВЕТОВ:

+ИТ обработки данных

+ИТ экспертных систем

ИТ поддержки предпринимателя

+ИТ автоматизации офиса

+ИТ поддержки принятия решения

8. Инструментарий информационной технологии включает: ВЫБЕРИТЕ НЕ МЕНЕЕ ТРЕХ ВАРИАНТОВ ОТВЕТОВ: +несколько взаимосвязанных программных продуктов компьютерный стол

+ программный продукт книги

+ компьютер

9. Единицы измерения информации в порядке возрастания

- УКАЖИТЕ ПОРЯДКОВЫЙ НОМЕР ДЛЯ ВСЕХ ВАРИАНТОВ ОТВЕТОВ:
- 1. Кило
- 2. Мега
- 3. Гига
- 4. Тера
- 5. Пета

```
10.32 бит = ... байт
ОТВЕТ ЗАПИШИТЕ ЦИФРОЙ (ЧИСЛОМ)
+4
```
#### **Тема 1.2. Основные понятия ИТ, сущность, компоненты, классификация**

11.Укажите виды информационных систем предприятия, которые выделяют по степени сложности решаемых задач и динамике принятия решений по реализации этих задач. ВЫБЕРИТЕ НЕ МЕНЕЕ ТРЕХ ВАРИАНТОВ ОТВЕТОВ:

+функциональные +стратегические конфиденциальные +операционные (оперативные) сигнальные

12.Укажите функции электронного документооборота ВЫБЕРИТЕ НЕ МЕНЕЕ ЧЕТЫРЕХ ВАРИАНТОВ ОТВЕТОВ: решение прикладных задач. +хранение электронных документов в архиве. +поиск электронных документов в архиве. организация решения транзакционных задач. +маршрутизация и передача документов в структурные подразделения. +мониторинг выполнения распоряжений. 13.Укажите виды обеспечения автоматизированной информационной системы

ВЫБЕРИТЕ НЕ МЕНЕЕ ТРЕХ ВАРИАНТОВ ОТВЕТОВ: специальное

+информационное +программное

вспомогательное

+техническое

14.Перечислите преимущества централизованного подхода к хранению и управлению данными. ВЫБЕРИТЕ НЕ МЕНЕЕ ЧЕТЫРЕХ ВАРИАНТОВ ОТВЕТОВ:

+возможность общего доступа к данным

+поддержка целостности данных

+соглашение избыточности

- +сокращение противоречивости
- экономия финансов

15.Укажите основные принципы работы новой информационной технологии: ВЫБЕРИТЕ НЕ МЕНЕЕ ТРЕХ ВАРИАНТОВ ОТВЕТОВ: +интерактивный режим работы с пользователем + интегрированность с другими программами взаимосвязь пользователя с компьютером +гибкость процессов изменения данных и постановок задач использование поддержки экспертов.

16.По типу пользовательского интерфейса информационные технологии делятся на ... ВЫБЕРИТЕ НЕ МЕНЕЕ ТРЕХ ВАРИАНТОВ ОТВЕТОВ: +пакетную ИТ

+диалоговую ИТ +сетевую ИТ локальную

# 17. Этапы развития информационных технологий

УКАЖИТЕ СООТВЕТСТВИЕ ДЛЯ КАЖДОГО ЭЛЕМЕНТА ЗАДАНИЯ

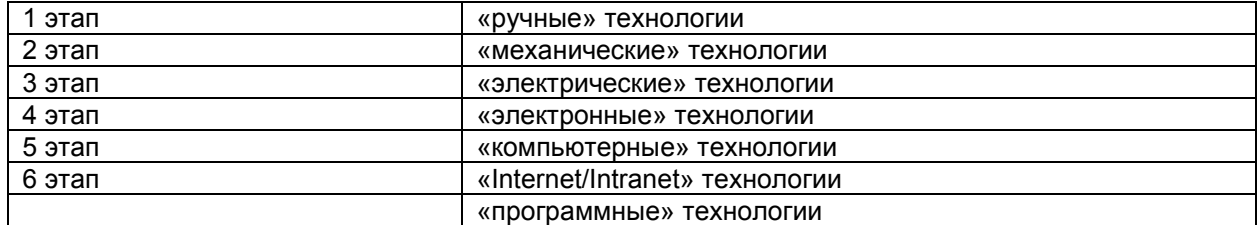

18.Общество, в котором большинство работающих занято производством, хранением,

переработкой и реализацией информации, особенно высшей еѐ формы – знаний, называется ……….. обществом.

ОТВЕТ ЗАПИШИТЕ СТРОЧНЫМИ БУКВАМИ В ФОРМЕ ПРИЛАГАТЕЛЬНОГО: +информационным

19.Цель информатизации общества заключается в ВЫБЕРИТЕ ОДИН ВАРИАНТ ОТВЕТА:

справедливом распределении материальных благ

удовлетворении духовных потребностей человека

+максимальном удовлетворении информационных потребностей отдельных граждан, их групп, предприятий, организаций и т. д. за счет повсеместного внедрения компьютеров и средств коммуникаций

20.Какое определение информационных ресурсов общества соответствует Федеральному закону "Об информации, информатизации и защите информации"

#### ВЫБЕРИТЕ ОДИН ВАРИАНТ ОТВЕТА:

Информационные ресурсы общества – это сведения различного характера, материализованные в виде документов, баз данных и баз знаний.

+Информационные ресурсы общества – это отдельные документы и отдельные массивы документов, документы и массивы в информационных системах (библиотеках, архивах, фондах, банках данных и других системах), созданные, приобретенные за счет средств федерального бюджета, бюджетов субъектов РФ.

Информационные ресурсы общества – это множество web-сайтов, доступных в Интернете.

#### **Критерии оценки**

*- оценка «зачтено»* выставляется обучающемуся, если получено более 60% правильных ответов.

*- оценка «не зачтено»* - если получено менее 60% правильных ответов.

#### **Контроль по разделу 2**

#### **Раздел № 2. Сетевые технологии Тема 2.1. Поиск информации в прикладной области**

1. Основные требования к профессиональному поиску информации в сети Интернет: ВЫБЕРИТЕ НЕ МЕНЕЕ ТРЕХ ВАРИАНТОВ ОТВЕТОВ:

+полнота формат +достоверность +скорость проведения поиска

2. Постоянное соединение по оптоволоконному каналу, данный способов подключения к Интернет обеспечивает наибольшие возможности для доступа к информационным ресурсам:

ВЫБЕРИТЕ ВАРИАН ОТВЕТ:

+ верно

не верно

3. Гиперссылки на web — странице могут обеспечить переход на любую web — страницу любого сервера Интернет.

ВЫБЕРИТЕ ОДИН ОТВЕТ: + верно не верно

> 4. Наиболее полная и мощная поисковая система, в которой хранятся 8 миллиардов Webстраниц это Google.

ВЫБЕРИТЕ ОДИН ОТВЕТ: + верно не верно

> 5. Прикладное программное обеспечение для просмотра страниц в Интернет, содержания вебдокументов, управления веб-приложениями это…

ОТВЕТ ЗАПИШИТЕ СТРОЧНЫМИ БУКВАМИ В ФОРМЕ СУЩЕСТВИТЕЛЬНОГО В ИМЕНИТЕЛЬНОМ ПАДЕЖЕ: +браузер

6. Основные способы поиска информации в Интернет: ВЫБЕРИТЕ НЕ МЕНЕЕ ТРЕХ ВАРИАНТОВ ОТВЕТОВ: +указание адреса страницы. +передвижение по гиперссылкам. +обращение к поисковой системе (поисковому серверу) использование справочной системы

#### 7. Соответствие между объектами УКАЖИТЕ СООТВЕТСТВИЕ ДЛЯ КАЖДОГО ЭЛЕМЕНТА ЗАДАНИЯ

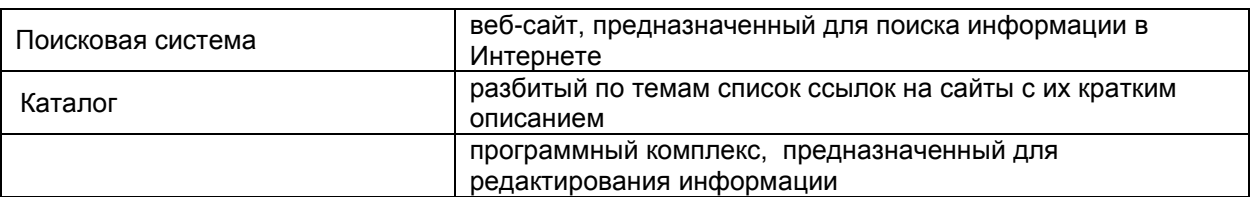

8. Часть сайтов Интернета с основным контентом на русском языке называется …… ОТВЕТ ЗАПИШИТЕ СТРОЧНЫМИ БУКВАМИ В ФОРМЕ СУЩЕСТВИТЕЛЬНОГО В ИМЕНИТЕЛЬНОМ ПАДЕЖЕ: +рунет

9. Мощный компьютер, предназначенный для хранения информации и обеспечения доступа к ней с удалѐнных клиентских устройств называется … ОТВЕТ ЗАПИШИТЕ СТРОЧНЫМИ БУКВАМИ В ФОРМЕ СУЩЕСТВИТЕЛЬНОГО В ИМЕНИТЕЛЬНОМ ПАДЕЖЕ:

+сервер

10.Из перечисленных программ браузером является ВЫБЕРИТЕ НЕ МЕНЕЕ ДВУХ ВАРИАНТОВ ОТВЕТОВ: Paint. Net Microsoft Outlook Movie Maker +Opera +Google

#### **Тема 2.2 Информационные ресурсы профессиональной области в Интернет (министерств, ведомств, учреждений, общественных и профессиональных союзов и прочее)**

11.Информационные ресурсы общества – это отдельные документы и отдельные массивы документов, документы и массивы в информационных системах (библиотеках, архивах, фондах, банках данных и других системах), созданные, приобретенные за счет средств федерального бюджета, бюджетов субъектов РФ. ВЫБЕРИТЕ ОДИН ОТВЕТ:

+ верно не верно

12.Укажите существующие информационные ресурсы на предприятии ВЫБЕРИТЕ НЕ МЕНЕЕ ДВУХ ВАРИАНТОВ ОТВЕТОВ: +собственные

+внешние технические программные организационные

13.Внешние информационные ресурсы предприятия это ВЫБЕРИТЕ НЕ МЕНЕЕ ТРЕХ ВАРИАНТОВ ОТВЕТОВ: +информация, приобретаемая на стороне. +информация, получаемая от сторонних организаций. +информация, получаемая из сети Интернет. информация, генерируемая с помощью OLAP-технологий. приказы о зачислении на работу.

14.Составляющая гипертекстового элемента (это может быть слово, несколько слов, картинка, знак и т.п.), которая при щелчке по ней ведет на сторонний ресурс: страницу в интернете, другой элемент в самом документе или на локальном диске называется… ОТВЕТ ЗАПИШИТЕ СТРОЧНЫМИ БУКВАМИ В ФОРМЕ СУЩЕСТВИТЕЛЬНОГО В ИМЕНИТЕЛЬНОМ ПАДЕЖЕ:

+гиперссылка

15.Набор правил и соглашений, определяющий порядок обмена информацией в сети Интернет называется ….

ОТВЕТ ЗАПИШИТЕ СТРОЧНЫМИ БУКВАМИ В ФОРМЕ СУЩЕСТВИТЕЛЬНОГО В ИМЕНИТЕЛЬНОМ ПАДЕЖЕ: +протокол

16.URL – путь, по которому находится запрашиваемый ресурс на сервере. ВЫБЕРИТЕ ОДИН ОТВЕТ: + верно не верно

17. Службы Интернета делятся на следующие категории ВЫБЕРИТЕ НЕ МЕНЕЕ ТРЕХ ВАРИАНТОВ ОТВЕТОВ: +коммуникационные +информационные смешанные +комплексные

18.Графический блок рекламного характера размещенный на веб-странице называется… ОТВЕТ ЗАПИШИТЕ СТРОЧНЫМИ БУКВАМИ В ФОРМЕ СУЩЕСТВИТЕЛЬНОГО В ИМЕНИТЕЛЬНОМ ПАДЕЖЕ: +баннер

#### 19. Соответствие между объектами УКАЖИТЕ СООТВЕТСТВИЕ ДЛЯ КАЖДОГО ЭЛЕМЕНТА ЗАДАНИЯ

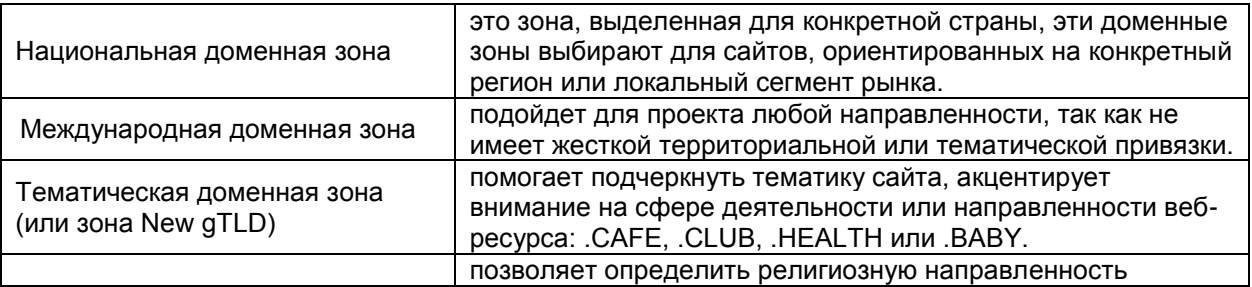

20.Этапы формулировки и уточнения информационного запроса:

УКАЖИТЕ ПОРЯДКОВЫЙ НОМЕР ДЛЯ ВСЕХ ВАРИАНТОВ ОТВЕТОВ:

- 1. формулирование запроса на естественном языке
- 2. определение цели поиска информации

3. определение необходимых ограничений поиска

4. окончательная формулировка информационного запроса

#### **Критерии оценки**

*- оценка «зачтено»* выставляется обучающемуся, если получено более 60% правильных ответов.

*- оценка «не зачтено»* - если получено менее 60% правильных ответов.

#### **Контроль по разделу 3**

#### **Раздел № 3. Сервисы облачных технологии (на примере Google Apps Education Edition) Тема 3.1 Сервис «Почта»**

21. Укажите основные препятствия развитию облачных технологий в России ВЫБЕРИТЕ НЕ МЕНЕЕ ТРЕХ ВАРИАНТОВ ОТВЕТОВ:

+недостаточное доверие потребителей облачных услуг

+ недостаточная пропускная способность каналов связи на всей территории России

+ гарантии безопасности данных

стоимость предоставляемых услуг

42.Для обмена электронными сообщениями требуется…

ВЫБЕРИТЕ ОДИН ОТВЕТ: конверт, марка бумага и ручка + электронный почтовый ящик

43.При помощи электронной почты можно:

ВЫБЕРИТЕ НЕ МЕНЕЕ ТРЕХ ВАРИАНТОВ ОТВЕТОВ:

+ получать электронные письма

разговаривать с друзьями

+ отправлять файлы разного типа

+ отвечать на электронные письма

44.Электронная почта предоставляет возможности:

ВЫБЕРИТЕ НЕ МЕНЕЕ ЧЕТЫРЕХ ВАРИАНТОВ ОТВЕТОВ:

+отправки одного письма одновременно на несколько электронных адресов

+ проверки орфографии в письмах

+ отправки вложенных файлов

+ автоматического очищения корзины

записи видеороликов

# ABB

ВЫБЕРИТЕ ОДИН ОТВЕТ: удаление письма отправка письма + проверка орфографии сохранение письма

45.Что означает значок , который находится над областью для ввода письма

46. Соответствие между объектами

УКАЖИТЕ СООТВЕТСТВИЕ ДЛЯ КАЖДОГО ЭЛЕМЕНТА ЗАДАНИЯ

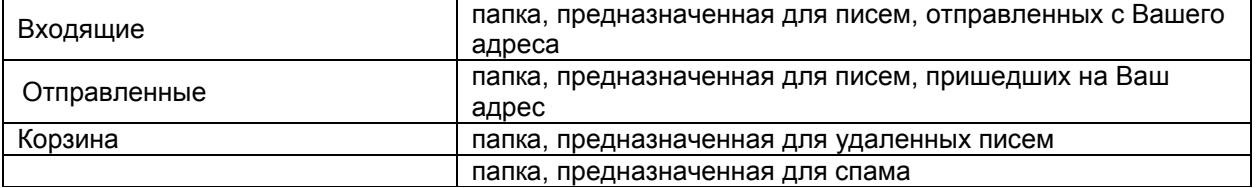

47.Имя корреспондента и адрес сервера в электронном адресе разделяются значком ВЫБЕРИТЕ ОДИН ОТВЕТ:

\*

- & \$
- + @

48.Установите порядок действий при регистрации почтового ящика

- УКАЖИТЕ ПОРЯДКОВЫЙ НОМЕР ДЛЯ ВСЕХ ВАРИАНТОВ ОТВЕТОВ
- 1. Войти в сеть Интернет
- 2. Зайти на сайт почтового сервера
- 3. Пройти по ссылке "регистрация в почте"
- 4. Заполнить регистрационную форму
- 5. Произвести регистрацию электронного ящика

49.Электронная почта – это система обмена сообщениями при помощи ВЫБЕРИТЕ ОДИН ОТВЕТ бумажных писем + компьютерных сетей почтовых голубей голосовых сообщений

50.Электронная …… - технология и служба по пересылке и получению электронных сообщений (называемых «письма», «электронные письма» или «сообщения») между пользователями компьютерной сети, в том числе - Интернета ОТВЕТ ЗАПИШИТЕ СТРОЧНЫМИ БУКВАМИ В ФОРМЕ СУЩЕСТВИТЕЛЬНОГО В

ИМЕНИТЕЛЬНОМ ПАДЕЖЕ:

+почта

#### **Тема 3.2 Сервис «Диск»**

51.Что из перечисленного можно хранить на Диске Гугл ВЫБЕРИТЕ НЕ МЕНЕЕ ТРЕХ ВАРИАНТОВ ОТВЕТОВ: +документы в формате doc, pdf, ODF и т. д. +таблицы Exсel +видео-аудио файлы, фотографии денежные средства

52.На мобильном устройстве можно ли создать Сервис «Диск» ВЫБЕРИТЕ ОДИН ОТВЕТ: +верно неверно

53.Вход в облачное хранилище можно осуществить через ВЫБЕРИТЕ НЕ МЕНЕЕ ДВУХ ВАРИАНТОВ ОТВЕТОВ:

- +компьютер +телефон
- принтер

54.Кнопка «Создать» для создания элементов на Google Диске расположена: ВЫБЕРИТЕ ОДИН ОТВЕТ: +слева справа внизу страницы

#### 55. Соответствие между объектами УКАЖИТЕ СООТВЕТСТВИЕ ДЛЯ КАЖДОГО ЭЛЕМЕНТА ЗАДАНИЯ

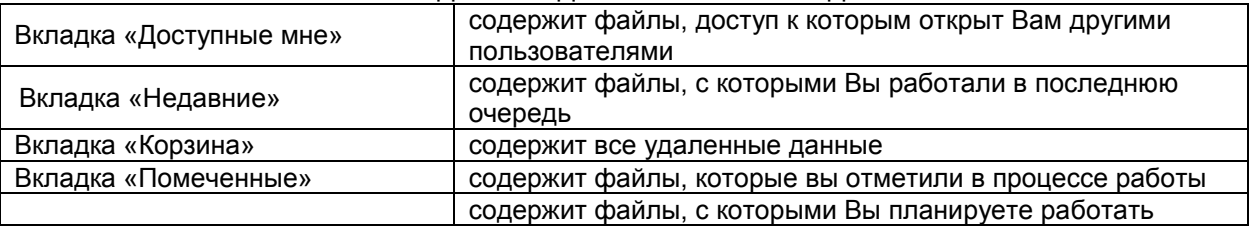

56.Что означает значок, находящийся на панели инструментов

# УКАЖИТЕ СООТВЕТСТВИЕ ДЛЯ КАЖДОГО ЭЛЕМЕНТА ЗАДАНИЯ

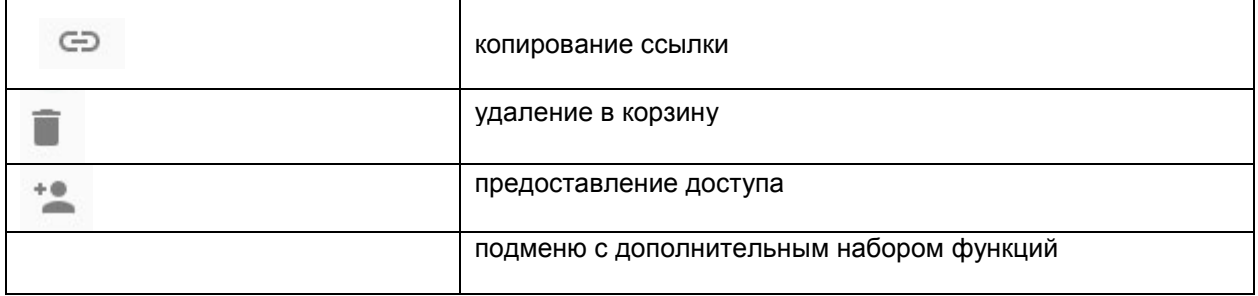

57.Для загрузки файл на Google Диск необходимо выполнить три простых действия:

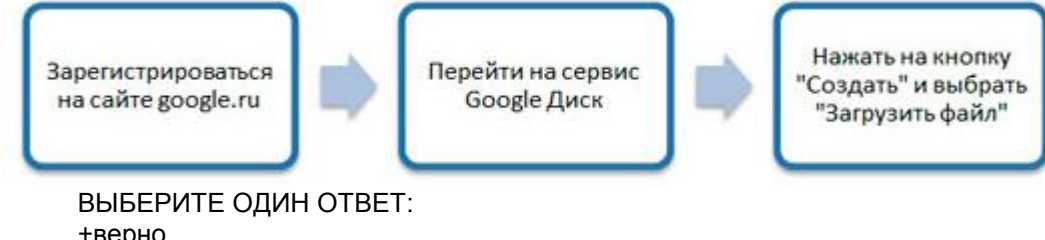

+верно неверно

58.Какие действия можно выполнить с помощью облачных хранилищ?

ВЫБЕРИТЕ НЕ МЕНЕЕ ТРЕХ ВАРИАНТОВ ОТВЕТОВ: обеспечивать доступ в сеть Интернету другим пользователям +обеспечивать доступ к файлам с другого устройства +создавать файлы и совместно их редактировать

#### 59.Порядок создания папки на Google Диске

- УКАЖИТЕ ПОРЯДКОВЫЙ НОМЕР ДЛЯ ВСЕХ ВАРИАНТОВ ОТВЕТОВ
- 1. Перейти по ссылке [https://www.google.com](https://www.google.com/drive/)
- 2. Нажать кнопку «Перейти в Google Диск»
- 3. Нажать кнопку «СОЗДАТЬ» «Папка»
- 4. Ввести в текстовое поле имя новой папки
- 60.Объект, который Вы случайно удалили с Google Диска можно …… . ОТВЕТ ЗАПИШИТЕ СТРОЧНЫМИ БУКВАМИ В ФОРМЕ ГЛАГОЛА: [+восстановить](https://support.google.com/drive/answer/2375102)

#### **Тема 3.3 Сервис «Календарь»**

61. Сервис Google Календарь подходит для: ВЫБЕРИТЕ ОДИН ОТВЕТ: персонального использования группового использования +персонального и группового использования

62.В чем заключается функция настройки «Разрешения на доступ» ВЫБЕРИТЕ НЕ МЕНЕЕ ДВУХ ВАРИАНТОВ ОТВЕТОВ: +открытие общего доступа к данным +прекращение предоставления доступа к данным сортировка данных

63.В сервисе Google Календарь имеется возможность открывать доступ другим пользователям ВЫБЕРИТЕ ОДИН ОТВЕТ:

+верно неверно

64.Отображение Google Календаря можно представить в виде ВЫБЕРИТЕ НЕ МЕНЕЕ ТРЕХ ВАРИАНТОВ ОТВЕТОВ: +недели

+месяца квартала +года

65.Дату и время напоминания в Google Календаре можно будет изменить…. ВЫБЕРИТЕ НЕ МЕНЕЕ ДВУХ ВАРИАНТОВ ОТВЕТОВ: +при его непосредственном создании +позже дата не поддается корректировке

66.Как изменить название Google Календаря

- УКАЖИТЕ ПОРЯДКОВЫЙ НОМЕР ДЛЯ ВСЕХ ВАРИАНТОВ ОТВЕТОВ
- 1. Открыть [Google Календарь](https://calendar.google.com/)
- 2. Выбрать календарь в разделе «Мои календари» в левой части страницы.
- 3. Рядом с названием календаря нажать на значок «Настройки и общий доступ»
- 4. Ввести новое название в верхнем поле

67.Как изменить цвет Google Календаря

УКАЖИТЕ ПОРЯДКОВЫЙ НОМЕР ДЛЯ ВСЕХ ВАРИАНТОВ ОТВЕТОВ

- 1. Открыть [Google Календарь](https://calendar.google.com/)
- 2. Выбрать календарь в разделе «Мои календари» в левой части страницы.
- 3. Рядом с названием календаря нажать на значок «Настройки и общий доступ»
- 4. Выбрать цвет или нажать «Добавить свой цвет»

68.В Сервисе Google Календарь НЕ представлена функция «Напоминание» ВЫБЕРИТЕ ОДИН ОТВЕТ:

+верно

неверно

69.Google Календарь — это …… для лѐгкой организации дел, событий, их проверки, а также добавления новых мероприятий из посещаемых веб-сайтов.

ОТВЕТ ЗАПИШИТЕ СТРОЧНЫМИ БУКВАМИ В ФОРМЕ СУЩЕСТВИТЕЛЬНОГО В ИМЕНИТЕЛЬНОМ ПАДЕЖЕ:

+сервис

70.«Google Календарь» позволяет использовать горячие клавиши, скрывать личные события, добавлять конкретные места встречи и делать многое другое. ВЫБЕРИТЕ ОДИН ОТВЕТ: +верно неверно

#### **Тема 3.4 Сервис «Сайты»**

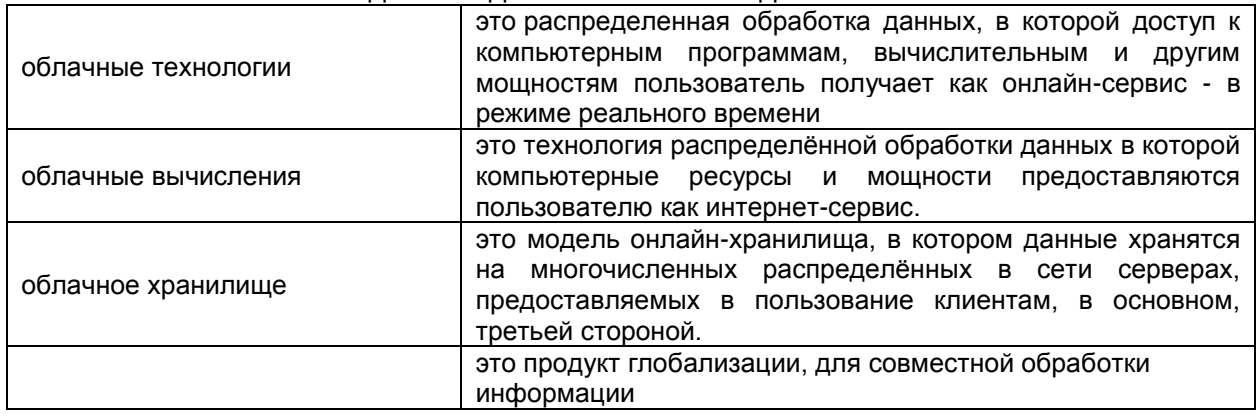

71. Соответствие между объектами УКАЖИТЕ СООТВЕТСТВИЕ ДЛЯ КАЖДОГО ЭЛЕМЕНТА ЗАДАНИЯ

72.Создание сайта на Google

ВЫБЕРИТЕ НЕ МЕНЕЕ ДВУХ ВАРИАНТОВ ОТВЕТОВ:

+бесплатное

платное +с оплатой отдельных опций

73.Основные элементы созданного сайта с помощью Сервиса Google Сайт ВЫБЕРИТЕ НЕ МЕНЕЕ ЧЕТЫРЕХ ВАРИАНТОВ ОТВЕТОВ: +заголовок сайта. +панель навигации. +заголовок страницы. +текст на странице. рекламный блок

74.Google Сайты - это бесплатный ……. и хостинг сайтов, один из многочисленных сервисов поискового гиганта, позволяющий любому пользователю с зарегистрированным Гуглаккаунтом создать свой сайт.

ОТВЕТ ЗАПИШИТЕ СТРОЧНЫМИ БУКВАМИ В ФОРМЕ СУЩЕСТВИТЕЛЬНОГО В ИМЕНИТЕЛЬНОМ ПАДЕЖЕ:

+ конструктор

75.Сервис Google Сайты НЕ предусматривает размещение рекламных блоков ВЫБЕРИТЕ ОДИН ОТВЕТ: +верно

неверно

76.Преимущества Сервиса Google Сайты ВЫБЕРИТЕ НЕ МЕНЕЕ ЧЕТЫРЕХ ВАРИАНТОВ ОТВЕТОВ: +простой и понятный инструментарий для сайтостроения; +современные, стильные темы оформления, адаптивный дизайн; +интеграция сервисов Google (YouTube, Фото, Документы, Календарь и пр.); +возможность групповой работы над сайтом; возможность размещения рекламы

77.Алгоритм создания сайта через сервис от Google УКАЖИТЕ ПОРЯДКОВЫЙ НОМЕР ДЛЯ ВСЕХ ВАРИАНТОВ ОТВЕТОВ 1. Открыть Google Сайт

- 2. Нажать на кнопку СОЗДАТЬ
- 3. Ввести имя сайта
- 4. Выбрать нужный шаблон оформления

78.Темы оформления в Сервисе Google Сайт ВЫБЕРИТЕ ОДИН ОТВЕТ: не настраиваемые +настраиваемые

79.Раздел административной панели «Страницы» служит для… ВЫБЕРИТЕ ОДИН ОТВЕТ: +добавления статических страниц сайта для оформления картинок для создания таблиц

80.Алгоритм добавления изображения на Google сайт УКАЖИТЕ ПОРЯДКОВЫЙ НОМЕР ДЛЯ ВСЕХ ВАРИАНТОВ ОТВЕТОВ 1. Нажать кнопку «Изменить страницу»

2. Выбираем «Меню» - «Вставить» - «Изображение»

3. Выбираем нужное изображение

4. Подтвердить действие нажатием кнопки ОК

#### **Контроль по разделу 4 ППП отдельных предметных областей.**

#### **Тема 4.1. Информационные технологии для обработки текстовой информации**

81.Информационные технологии для обработки текстовой информации это… ВЫБЕРИТЕ ОДИН ОТВЕТ:

+текстовый редактор настольные издательские системы электронный редактор

82.К числу основных функций текстового редактора относятся: ВЫБЕРИТЕ НЕ МЕНЕЕ ЧЕТЫРЕХ ВАРИАНТОВ ОТВЕТОВ: + создание текста +копирование текста +сохранение текста +редактирование текста; распознавание текста

83.Для перемещения фрагмента текста из одного места документа в другое необходимо выполнить команды:

УКАЖИТЕ ПОРЯДКОВЫЙ НОМЕР ДЛЯ ВСЕХ ВАРИАНТОВ ОТВЕТОВ

1. Выделить перемещаемый фрагмент

- 2. Выбрать команду Вырезать
- 3. Установить курсор в место вставки перемещаемого фрагмента

4. Выбрать команду Вставить

84.Каких виды списков можно создать в текстовом редакторе? ВЫБЕРИТЕ НЕ МЕНЕЕ ТРЕХ ВАРИАНТОВ ОТВЕТОВ: +нумерованные +маркированные +многоуровневые точечные

85.Пробелы между словами и конец абзаца в Word можно увидеть после нажатия на кнопку «Непечатаемые………»

ОТВЕТ ЗАПИШИТЕ СТРОЧНЫМИ БУКВАМИ В ФОРМЕ СУЩЕСТВИТЕЛЬНОГО В ИМЕНИТЕЛЬНОМ ПАДЕЖЕ:

+символы

86.В параметрах страницы можно задать следующий вид ориентации? ВЫБЕРИТЕ НЕ МЕНЕЕ ДВУХ ВАРИАНТОВ ОТВЕТОВ: блокнотная +книжная +альбомная

87. Соответствие между объектами

УКАЖИТЕ СООТВЕТСТВИЕ ДЛЯ КАЖДОГО ЭЛЕМЕНТА ЗАДАНИЯ

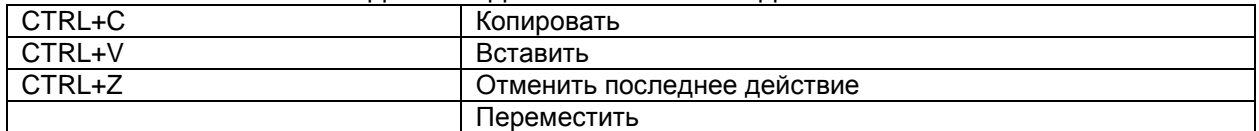

88.Символ, вводимый с клавиатуры при наборе текста, отображается на экране дисплея в позиции, определяемой:

ВЫБЕРИТЕ ОДИН ОТВЕТ: задаваемыми координатами + положением курсора адресом положением предыдущей набранной буквы

89.В текстовом редакторе Word при работе с таблицами можно производить следующие операции с ячейками: ВЫБЕРИТЕ НЕ МЕНЕЕ ДВУХ ВАРИАНТОВ ОТВЕТОВ: + объединить ячейки показать ячейки

+разбить ячейки

90.Масштаб отображения документа можно настроить при помощи вкладки:

ВЫБЕРИТЕ ОДИН ОТВЕТ: вкладка Рецензирование вкладка Разметка страницы +вкладка Вид

#### **Тема 4.2. Обработка и анализ экспериментальных данных средствами MS Excel**

91.При построении диаграммы она получилось пустой, это произошло по причине…

ВЫБЕРИТЕ ОДИН ОТВЕТ: не хватило оперативной памяти выбран неверный тип диаграммы +не был выделен блок ячеек с данными диаграмма не помещается на экране

92. В Excel на пересечении строк и столбцов образуются……… ОТВЕТ ЗАПИШИТЕ СТРОЧНЫМИ БУКВАМИ В ФОРМЕ СУЩЕСТВИТЕЛЬНОГО В ИМЕНИТЕЛЬНОМ ПАДЕЖЕ: +ячейки

93.Ввод формулы табличном процессоре MS Excel начинается со знака … ВЫБЕРИТЕ ОДИН ОТВЕТ:  $u + w$ 

 $+$   $\alpha = w$ «–»

«/»

94.Ссылки на ячейки в табличном процессоре MS Excel могут быть: ВЫБЕРИТЕ НЕ МЕНЕЕ ДВУХ ВАРИАНТОВ ОТВЕТОВ:

+относительными процентными + абсолютными + смешанными индивидуальными

95.Ячейка таблицы MS Excel может содержать: ВЫБЕРИТЕ НЕ МЕНЕЕ ТРЕХ ВАРИАНТОВ ОТВЕТОВ: рисунок +текст

+число

+формулу

96.Файл в программе Excel называется рабочая…….. ОТВЕТ ЗАПИШИТЕ СТРОЧНЫМИ БУКВАМИ В ФОРМЕ СУЩЕСТВИТЕЛЬНОГО В ИМЕНИТЕЛЬНОМ ПАДЕЖЕ: + книга

97.Укажите правильный адрес ячейки. ВЫБЕРИТЕ ОДИН ОТВЕТ: Ф7; +F6; 7В;

```
98.К какой категории относится функция ЕСЛИ?
ВЫБЕРИТЕ ОДИН ОТВЕТ:
математической
статистической
+ логической
```
99.Основными функциями табличного процессора Excel являются: ВЫБЕРИТЕ ОДИН ОТВЕТ:

Структурирование данных в таблицы; выполнение вычислений по введенным в таблицы данным

+ Все виды действий с электронными таблицами (создание, редактирование, выполнение вычислений): построение графиков и лиаграмм на основе ланных из таблиц: работа с книгами и Т.Д.

Редактирование таблиц; вывод данных из таблиц на печать; правка графической информации

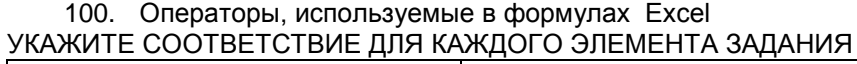

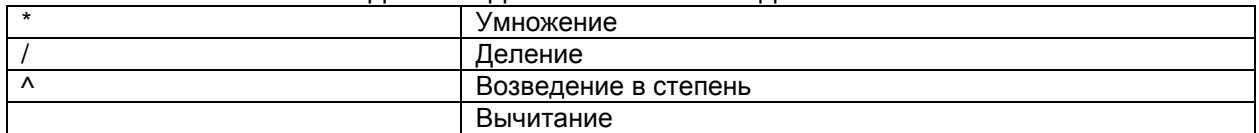

## Тема 4.3. Статистическая обработка данных. Визуализация результатов

 $101$  $\ldots$  $\ldots$  $\ldots$ , - это предопределенная формула, выполняющая определенный тип вычислений. Например, выполняет суммирование или определяет среднее значение определенного диапазона ячеек.

ОТВЕТ ЗАПИШИТЕ СТРОЧНЫМИ БУКВАМИ В ФОРМЕ СУШЕСТВИТЕЛЬНОГО В ИМЕНИТЕЛЬНОМ ПАДЕЖЕ:

+функция

 $102.$ Статистика изучает явления и процессы посредством изучения: ВЫБЕРИТЕ ОДИН ВАРИАНТ ОТВЕТА:

определенной информации

+ статистических показателей

признаков различных явлений

103. Основными задачами статистики на современном этапе являются: ВЫБЕРИТЕ НЕ МЕНЕЕ ДВУХ ВАРИАНТОВ ОТВЕТОВ:

+ исследование преобразований экономических и социальных процессов в обществе +анализ и прогнозирование тенденций развития экономики регламентация и планирование хозяйственных процессов;

 $104$ Статистический показатель дает .............оценку свойства изучаемого явления: ОТВЕТ ЗАПИШИТЕ СТРОЧНЫМИ БУКВАМИ В ФОРМЕ ПРИЛАГАТЕЛЬНОГО:

+ количественную

 $105$ Основные стадии экономико-статистического исследования включают: УКАЖИТЕ ПОРЯДКОВЫЙ НОМЕР ДЛЯ ВСЕХ ВАРИАНТОВ ОТВЕТОВ

1. Сбор первичных данных

2. Статистическая сводка и группировка данных

3. Анализ статистических данных

 $106$ Статистическое наблюдение - это:

ВЫБЕРИТЕ ОДИН ВАРИАНТ ОТВЕТА: научная организация регистрации информации оценка и регистрация признаков изучаемой совокупности + работа по сбору массовых первичных данных обширная программа статистических исследований

 $107.$ Графический редактор это

ВЫБЕРИТЕ ОДИН ВАРИАНТ ОТВЕТА:

устройство для создания и редактирования рисунков

устройство для печати рисунков на бумаге

программа для создания и редактирования текстовых документов

+ программа для создания и редактирования рисунков

108. Закон больших чисел утверждает, что:

ВЫБЕРИТЕ ОДИН ВАРИАНТ ОТВЕТА:

+чем больше единиц охвачено статистическим наблюдением, тем лучше проявляется общая закономерность:

чем больше единиц охвачено статистическим наблюдением, тем хуже проявляется общая закономерность;

чем меньше единиц охвачено статистическим наблюдением, тем лучше проявляется общая закономерность.

109. Статистическое наблюдение – это работа по сбору массовых первичных ………. ОТВЕТ ЗАПИШИТЕ СТРОЧНЫМИ БУКВАМИ В ФОРМЕ СУЩЕСТВИТЕЛЬНОГО В ИМЕНИТЕЛЬНОМ ПАДЕЖЕ: +данных

110. Назовите виды статистического наблюдения по времени регистрации: ВЫБЕРИТЕ НЕ МЕНЕЕ ТРЕХ ВАРИАНТОВ ОТВЕТОВ: + текущее +единовременное +периодическое сплошное выборочное

## **Контроль по разделу 5 Информационные ресурсы в системе информационных технологий**

#### **Тема 5.1. Создание базы данных (структурирование данных)**

111. …… данных - это совокупность данных, хранимых в соответствии со схемой данных, манипулирование которыми выполняют в соответствии с правилами средств моделирования данных

ОТВЕТ ЗАПИШИТЕ СТРОЧНЫМИ БУКВАМИ В ФОРМЕ СУЩЕСТВИТЕЛЬНОГО В ИМЕНИТЕЛЬНОМ ПАДЕЖЕ:

+база

112. Основные средства СУБД для работы пользователя с базой данных: ВЫБЕРИТЕ НЕ МЕНЕЕ ДВУХ ВАРИАНТОВ ОТВЕТОВ: + язык запросов + графический интерфейс алгоритмический язык Паскаль

разрабатываемые пользователем программы

113. Текстовое поле может содержать ….. символов

ВЫБЕРИТЕ ОДИН ОТВЕТ:

65635

+ 255

1024

512

114. Тип данных используемый в СУБД MS Access для хранения больших объемов текста ВЫБЕРИТЕ ОДИН ОТВЕТ:

Текстовый OLE

+ МЕМО

Гиперссылка

115. Условие, по которому происходит поиск и отбор записей, размещенных в таблице СУБД MS Access, называется:

ВЫБЕРИТЕ ОДИН ОТВЕТ:

+ фильтром

запросом

формой

условием поиска 116. Элементы СУБД MS Access УКАЖИТЕ СООТВЕТСТВИЕ ДЛЯ КАЖДОГО ЭЛЕМЕНТА ЗАДАНИЯ

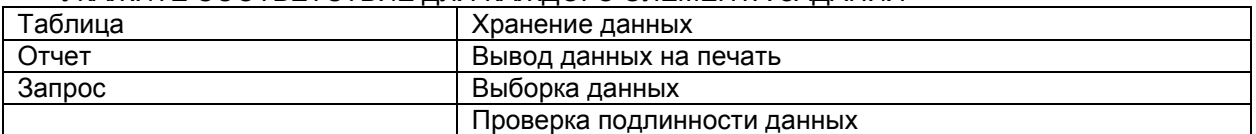

117. Элементы управления СУБД MS Access добавляются в режиме ……… ОТВЕТ ЗАПИШИТЕ СТРОЧНЫМИ БУКВАМИ В ФОРМЕ СУЩЕСТВИТЕЛЬНОГО В РОДИТЕЛЬНОМ ПАДЕЖЕ:

+ конструктора.

118. Для исключения наличие повторяющихся записей в таблице необходимо: ВЫБЕРИТЕ ОДИН ОТВЕТ: упорядочить строки таблицы проиндексировать поля таблицы

+ определить ключевое поле

#### 119. Связи в СУБД MS Access устанавливаются между………. ОТВЕТ ЗАПИШИТЕ СТРОЧНЫМИ БУКВАМИ В ФОРМЕ СУЩЕСТВИТЕЛЬНОГО В РОДИТЕЛЬНОМ ПАДЕЖЕ:

+ таблицами

120. К основным свойства полей таблицы БД относят: ВЫБЕРИТЕ НЕ МЕНЕЕ ЧЕТЫРЕХ ВАРИАНТОВ ОТВЕТОВ:

+ имя

+тип

+размер

+формат

заголовок.

#### **Тема 5.2 Работа с информацией, размещенной в базе данных**

121. По технологии обработки данных базы данных подразделяются на распределенные и

…………….. ОТВЕТ ЗАПИШИТЕ СТРОЧНЫМИ БУКВАМИ В ФОРМЕ ПРИЛАГАТЕЛЬНОГО: +централизованные

122. Иерархическая база данных – это база данных, в которой элементы упорядочены, т.е. один элемент считается главным, остальные подчиненными ВЫБЕРИТЕ ОДИН ОТВЕТ: +верно неверно

123. Условие, по которому происходит поиск и отбор записей, размещенных в таблице СУБД MS Access, называется …… ОТВЕТ ЗАПИШИТЕ СТРОЧНЫМИ БУКВАМИ В ФОРМЕ СУЩЕСТВИТЕЛЬНОГО В

ТВОРИТЕЛЬНОМ ПАДЕЖЕ:

+ фильтром

- 124. Система управления базами данных это: ВЫБЕРИТЕ ОДИН ОТВЕТ: система средств администрирования банка данных + специальный программный комплекс для обеспечения доступа к данным и управления ими система средств архивирования и резервного копирования банка данных
- 125. Строка таблицы, содержащая информацию об одном конкретном объекте, называется

…….. ОТВЕТ ЗАПИШИТЕ СТРОЧНЫМИ БУКВАМИ В ФОРМЕ СУЩЕСТВИТЕЛЬНОГО В ИМЕНИТЕЛЬНОМ ПАДЕЖЕ:

+ запись

 $126.$ Первичный ключ таблицы - это .....

ВЫБЕРИТЕ ОДИН ОТВЕТ:

номер первой по порядку записи

любое поле числового типа

+одно или несколько полей, значения которых однозначно определяют любую запись в таблице первое поле числового типа информации;

127. Связи между полями таблиц базы данных создают в диалоговом окне: ВЫБЕРИТЕ ОДИН ОТВЕТ:

таблица связей

схема связей

+ схема данных

таблица данных

В таблице СУБД MS Access уникальным считается ............. поле. 128 ОТВЕТ ЗАПИШИТЕ СТРОЧНЫМИ БУКВАМИ В ФОРМЕ ПРИЛАГАТЕЛЬНОГО: + ключевое

129 В записи файла реляционной базы данных (БД) может содержаться: исключительно однородная информация (данные только одного типа)

ВЫБЕРИТЕ ОДИН ОТВЕТ: только текстовая информация;

+ неоднородная информация (данные разных типов);

только логические величин;

исключительно числовая информация:

 $130.$ Перечислите преимущества централизованного подхода к хранению и управлению данными.

**ВЫБЕРИТЕ НЕ МЕНЕЕ ЧЕТЫРЕХ ВАРИАНТОВ ОТВЕТОВ:** 

- + возможность общего доступа к данным
- + поддержка целостности данных
- + соглашение избыточности
- + сокращение противоречивости

сокрашение количества информации

#### Вопросы для выполнения контрольной работы

- $22.$ Дайте определение термину «информация»
- 23. Дайте определение термину «информационные ресурсы».
- 24. Дайте определение термину «информационные технологии».

25. Дайте определение термину «информационные процессы».

- 26 Дайте определение термину «информационная система».
- 27. Дайте определение термину «канал связи».
- 28. Дайте определение термину «кодирующее устройство».
- 29. Дайте определение термину «декодирующее устройство».
- 30. В чем заключается процесс обработки информации?
- $31.$ В каком виде может существовать информация?
- 32. Какие процессы включает обработка данных?
- 33. Перечислите и охарактеризуйте методы поиска информации.
- 34. Перечислите способы хранения информации.
- 35. Что определяют информационные ресурсы страны?
- 36. Назовите виды информационных систем.
- 37. Что характеризует автоматическую информационную систему?
- 38 Что характеризует автоматизированную информационную систему?
- 39 Что такое автоматизированная система управления?
- 40 Что относится к информационной инфраструктуре?
- 41 Перечислите компоненты обеспечения информационной системы.
- 42. Что входит в информационное обеспечение?

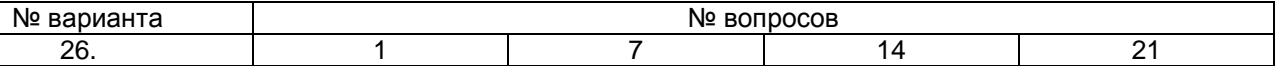

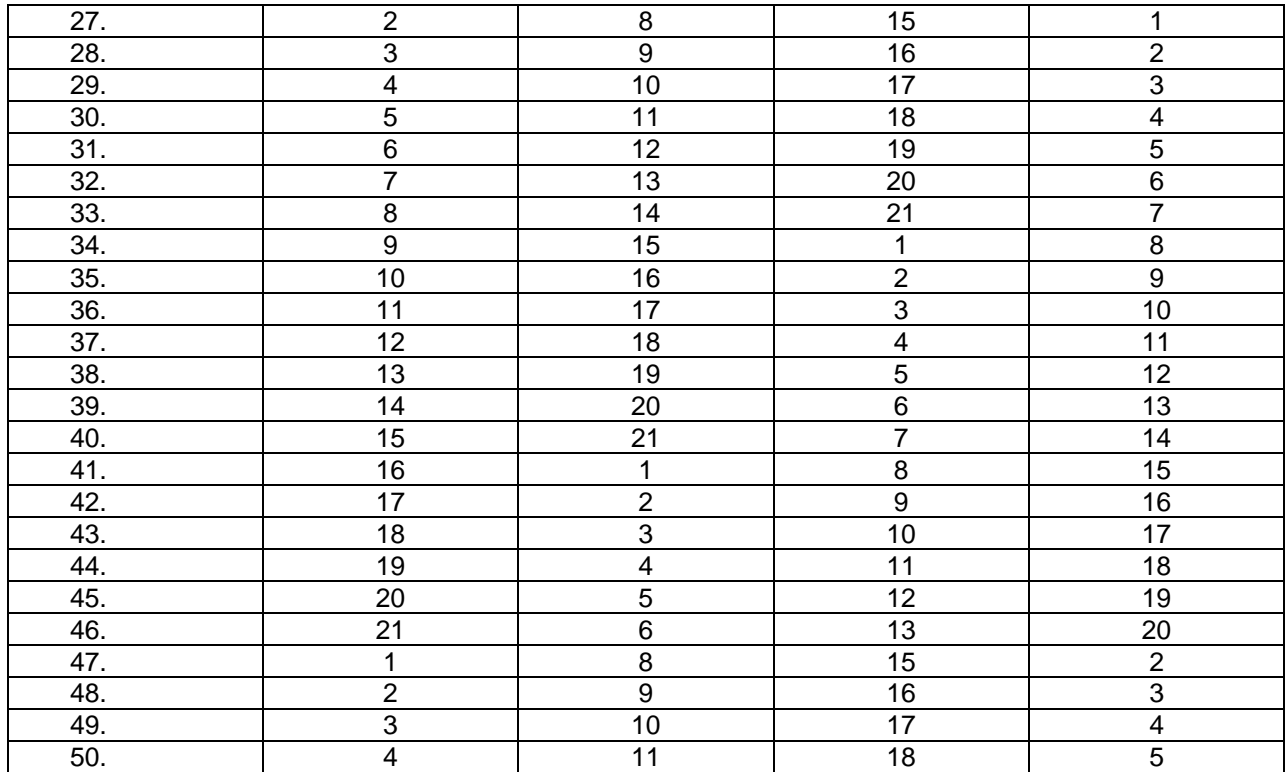

#### **ШКАЛА И КРИТЕРИИ ОЦЕНКИ**

*- оценка «зачтено»* выставляется обучающемуся, если получено более 60% правильных ответов.

*- оценка «не зачтено»* - если получено менее 60% правильных ответов.

#### **ЭКЗАМЕНАЦИОННАЯ ПРОГРАММА по учебной дисциплине**

#### *Структура экзаменационного билета*

Экзаменационный билет состоит из двух блоков. Первый блок – теоретические вопросы. Второй блок состоит практического задания, выполнение которого предполагает применение средств информационных технологий.

#### **Вопросы для подготовки к экзамену**

- 1. Информатизация общества. Основные признаки информационного общества.
- 2. Виды и свойства информации
- 3. Информационный потенциал и информационные ресурсы общества.
- 4. Информационные технологии: понятие и классификация.
- 5. Этапы развития информационной технологии.
- 6. Классификация информационной технологии.
- 7. Инструментарий информационной технологии.
- 8. Средства реализации информационных технологий.
- 9. Проблемы использования информационных технологий.
- 10. Современные тенденции развития информационных технологий.
- 11. Аппаратное и программное обеспечение персонального компьютера.
- 12. Архитектура ПЭВМ. Понятие конфигурации. Основные и дополнительные устройства.
- 13. Носители информации: классификация, характеристика, назначение.
- 14. Программное обеспечение ПК. Общая характеристика и классификация.
- 15. Информатизация общества, науки и образования.
- 16. Информационные технологии обработки данных, характеристики и назначение.
- 17. Информационные технологии управления: характеристики и назначение.
- 18. Информационные технологии автоматизации офиса: характеристики и назначение.
- 19. Информационные технологии поддержки принятия решений: характеристики и назначение.
- 20. Основные службы сети Интернет.
- 21. Сервисы облачных технологии: Сервис «Почта», основные возможности.
- 22. Сервисы облачных технологии: Сервис «Диск», основные возможности.
- 23. Сервисы облачных технологии: Сервис «Календарь», основные возможности.
- 24. Применение шаблонов оформления и дизайн компьютерной презентации. Оформление презентаций.
- 25. Методы защиты информации.
- 26. Биометрические средства защиты информации

#### **Бланк экзаменационного билета**

*Образец*

#### **Федеральное государственное бюджетное образовательное учреждение высшего образования**

#### **«Омский государственный аграрный университет имени П.А. Столыпина» по дисциплине «Информационные технологии в науке и пищевых производствах» для обучающихся по направлению 19.04.03**

Экзаменационный билет №

Блок 1

- 1. Информатизация общества. Основные признаки информационного общества.
- 2. Биометрические средства защиты информации

Блок 2

Практическое задание

#### **ПЛАНОВАЯ ПРОЦЕДУРА проведения экзамена**

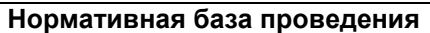

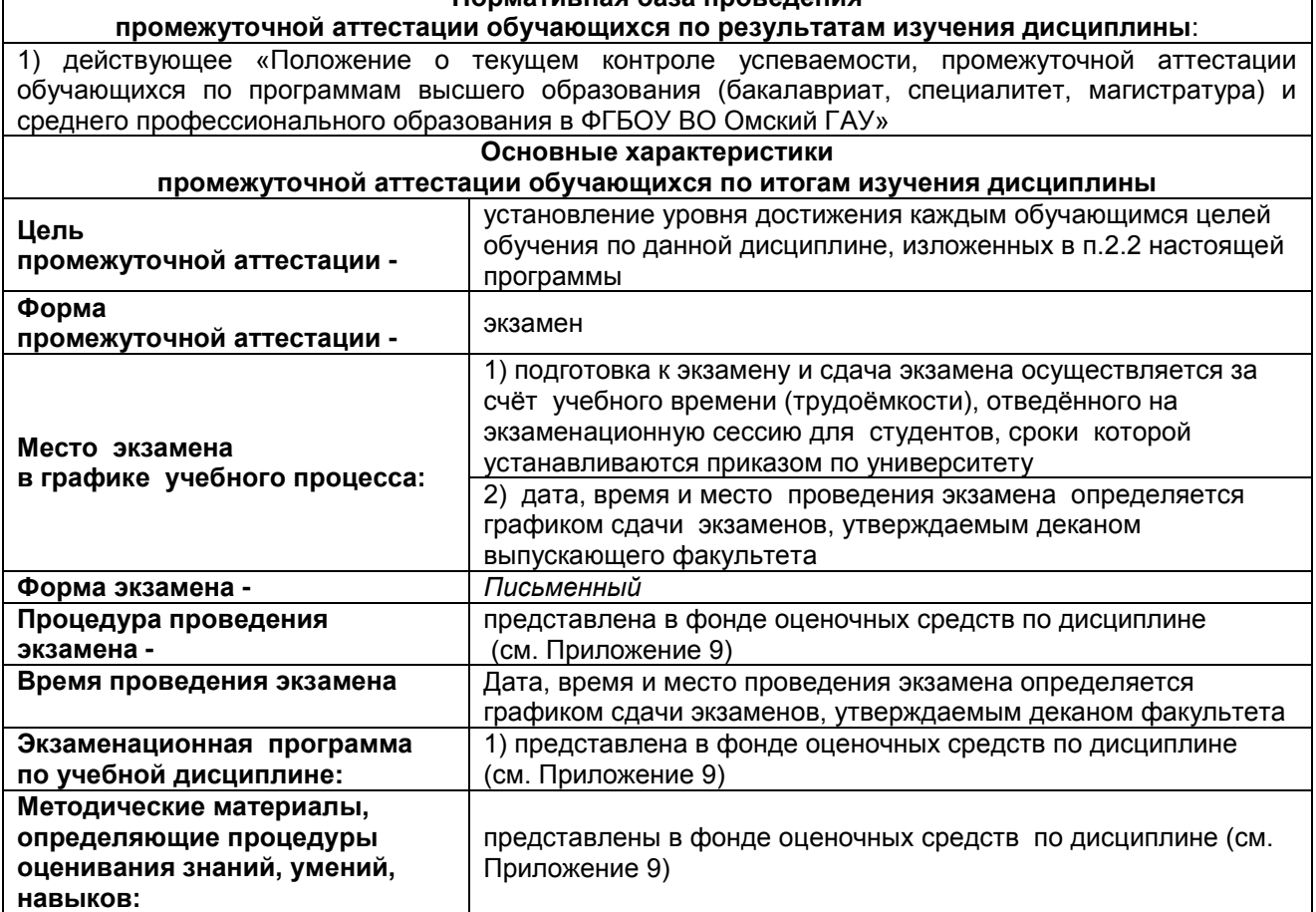

#### **ШКАЛА И КРИТЕРИИ ОЦЕНИВАНИЯ ответов на вопросы экзамена**

Результаты экзамена определяют оценками «отлично», «хорошо», «удовлетворительно», «неудовлетворительно» и объявляют в день экзамена. Экзаменационная оценка выставляется по итогам ответа на теоретический вопрос (часть1) и выполнения практического задания (часть 2).

Оценку «отлично» выставляют обучающемуся, глубоко и прочно освоившему теоретический и практический материал дисциплины. Ответ должен быть логичным, грамотным. Обучающемуся необходимо показать знание не только основного, но и дополнительного материала, быстро ориентироваться, отвечая на дополнительные вопросы. Обучающийся должен свободно справляться с поставленными задачами, правильно обосновывать принятые решения.

Оценку «хорошо» заслуживает обучающийся твердо знающий программный материал дисциплины, грамотно и по существу излагающий его. Не следует допускать существенных неточностей при ответах на вопросы, необходимо правильно применять теоретические положения при решении практических задач, владеть определенными навыками и приемами их выполнения.

Оценку «удовлетворительно» получает обучающийся, который имеет знания только основного материала, но не усвоил его детали, испытывает затруднения при решении практических задач. В ответах на поставленные вопросы обучающимся допущены неточности, даны недостаточно правильные формулировки, нарушена последовательность в изложении программного материала.

Оценка «неудовлетворительно» говорит о том, что студент не знает значительной части материала по дисциплине, допускает существенные ошибки в ответах, не может решить практические задачи или решает их с затруднениями.

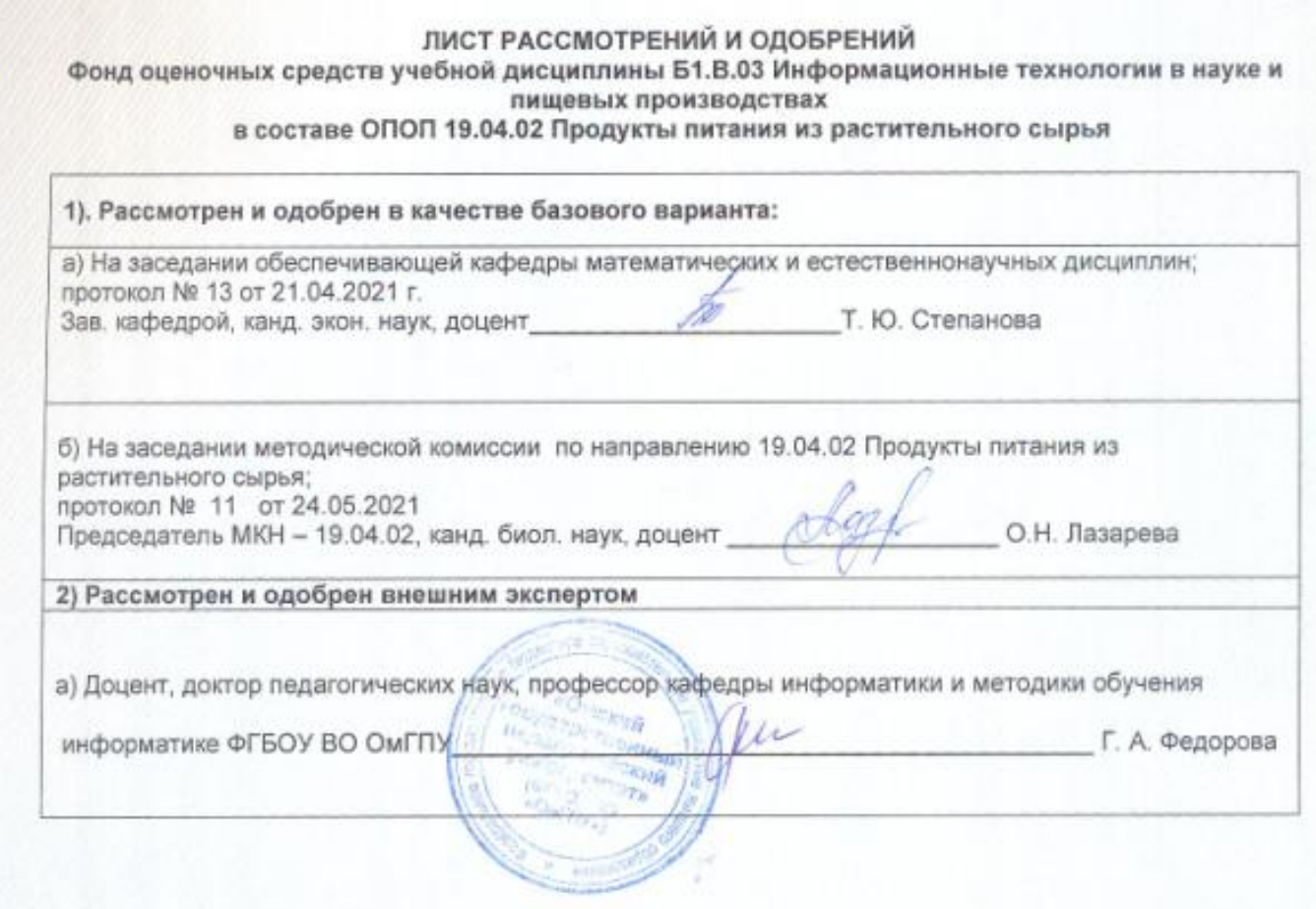

#### **ИЗМЕНЕНИЯ И ДОПОЛНЕНИЯ к фонду оценочных средств учебной дисциплины в составе ОПОП 19.04.03 Продукты питания животного происхождения**

## **Ведомость изменений**

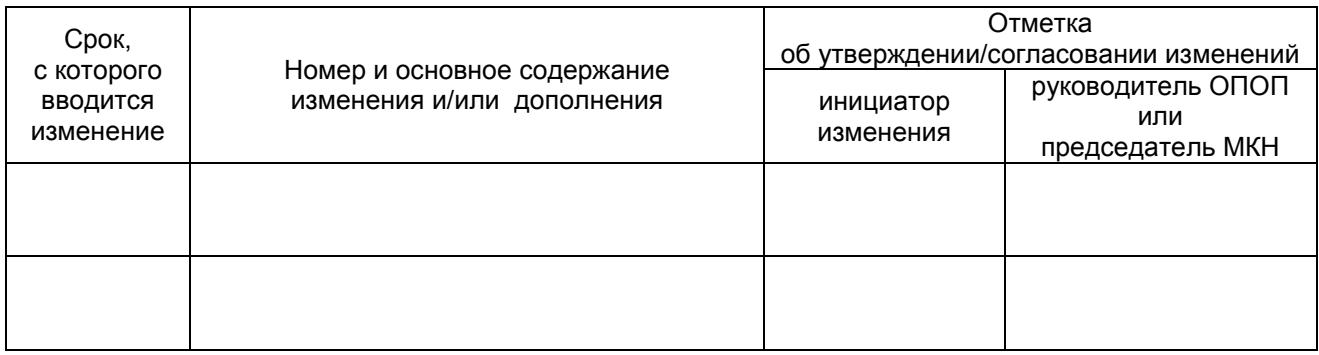

### **ИЗМЕНЕНИЯ И ДОПОЛНЕНИЯ к рабочей программе дисциплины в составе ОПОП 19.04.03 Продукты питания животного происхождения**

#### **Ведомость изменений**

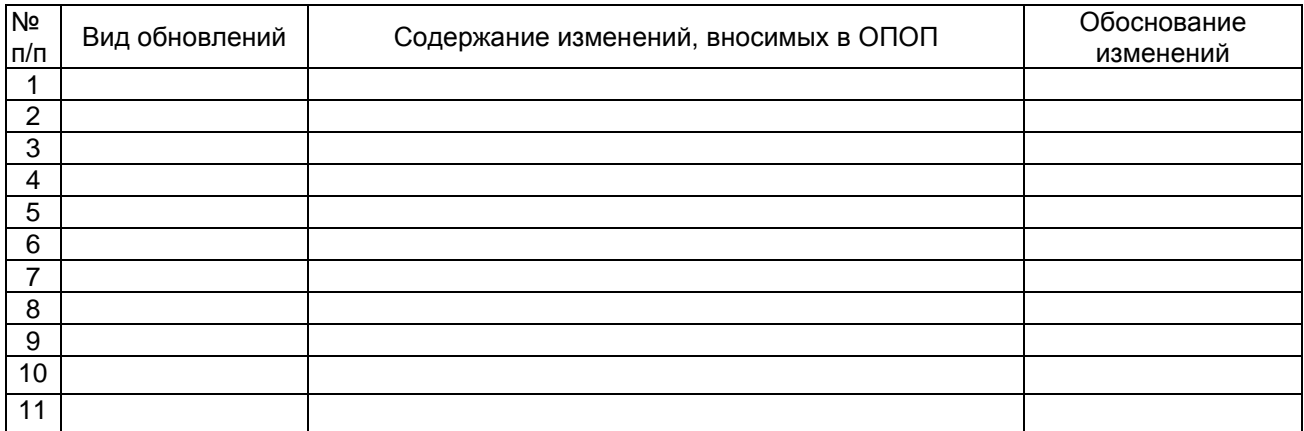